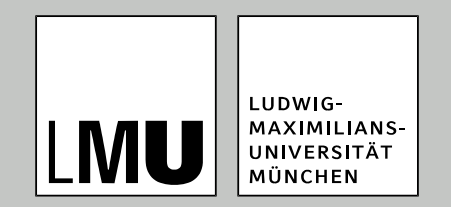

LFE Medieninformatik · Prof. Dr. Ing. Axel Hoppe

# **3D-Computergrafik und -animation**

**Shading und globale Beleuchtungsverfahren, Animationstechniken**

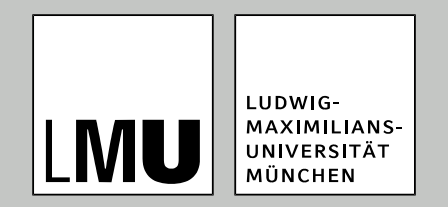

#### LFE Medieninformatik · Prof. Dr. Ing. Axel Hoppe

#### Von 2D nach 3D

# **Weiter: Modell für eine Sichtbeschreibung**

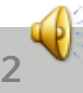

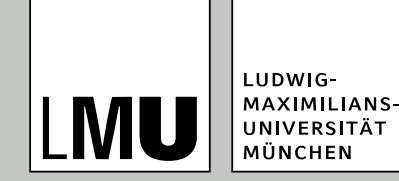

#### **Kameramodell**

- Reale Kamera als Orientierung und Metapher für den Viewing-Prozess
- Parameter realer Kameras:
	- Position
	- Blickrichtung
	- Brennweite
	- Tiefenschärfe
	- Art des Objektivs (Weitwinkel, Tele) bestimmt den Öffnungswinkel → Projektionen sind teilweise nicht planar
- Parameter der entstehenden Bilder:
	- Größe (Breite, Höhe, bzw. Breite und Seitenverhältnis)
	- Typische Werte für Seitenverhältnis: 4:3 (Fernsehen), 16:9
	- Auflösung

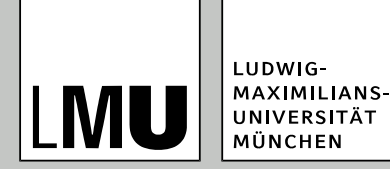

### **Synthetische Kamera**

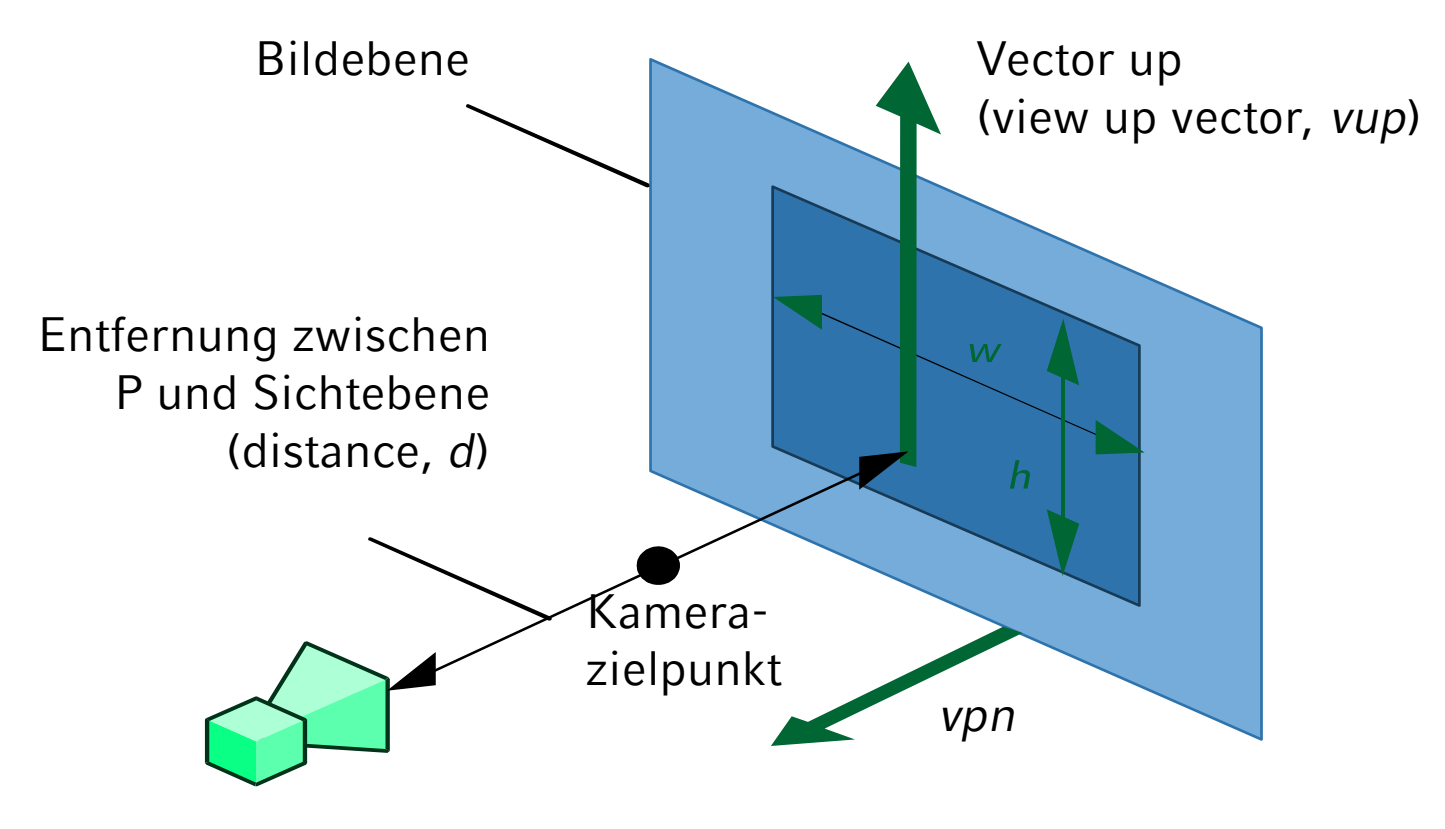

**4**

Kameraposition (view reference point, *vrp*) = *cop*

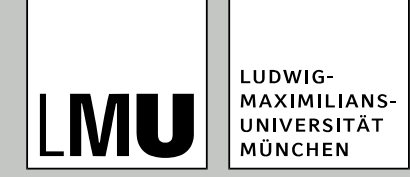

## **Kameramodell: Sichtkörper**

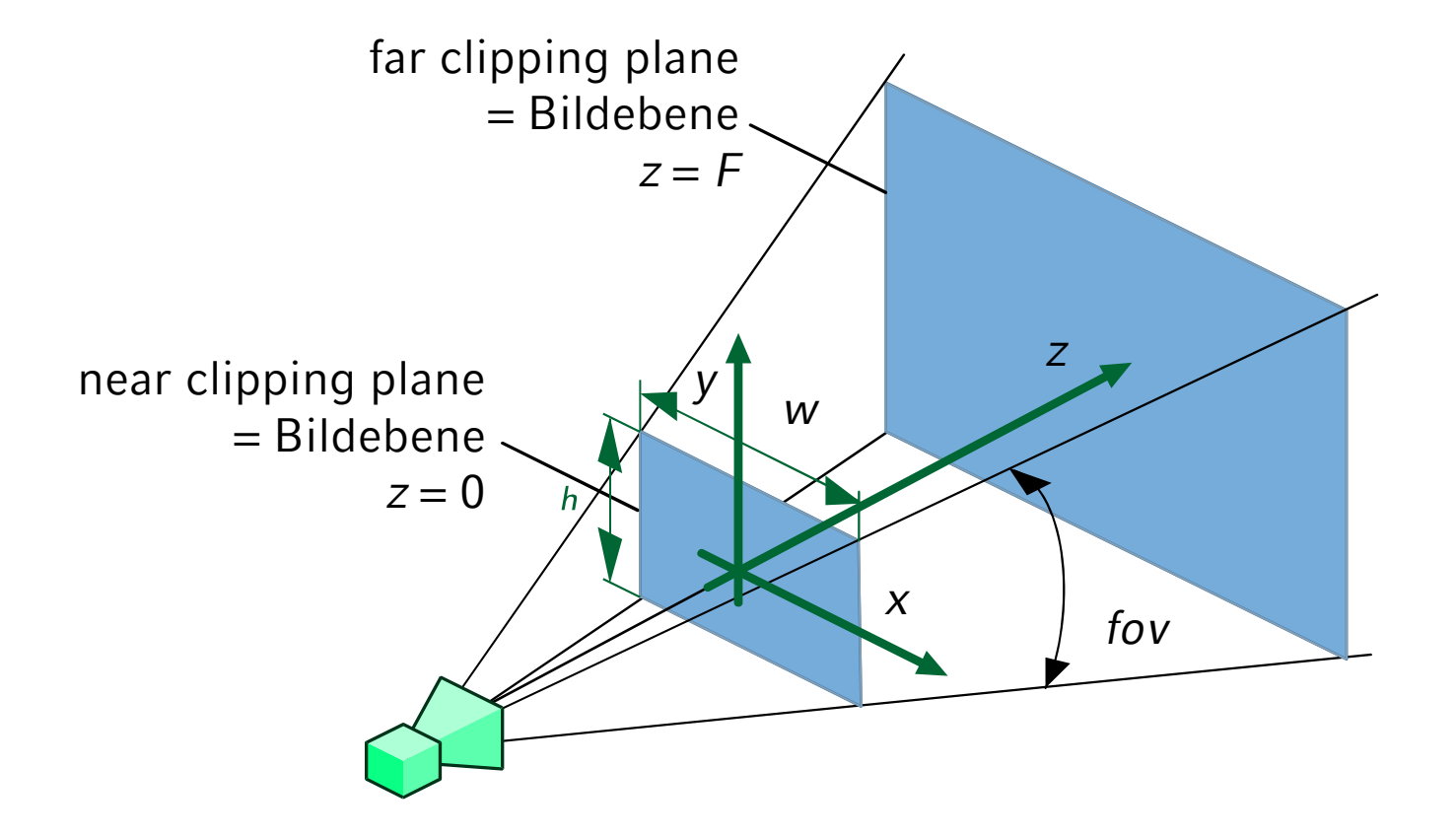

**5**

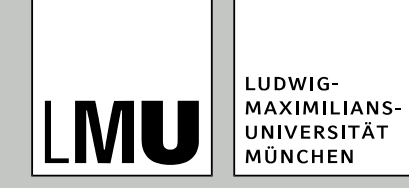

#### **Kameramodell**

- Blickrichtung der Kamera: Entlang der *z*-Achse.
- Sichtebene: Die *xy*-Ebene.
- Warum die Schnittebenen?
	- *Near*-Ebene verhindert, dass Objekte, die sehr nahe an der Kamera sind, alles verdecken und das Objekte hinter der Kamera berücksichtigt werden.
	- *Far*-Plane verhindert, dass weit entfernte und damit im Bild sehr kleine Objekte Rechenaufwand beanspruchen.

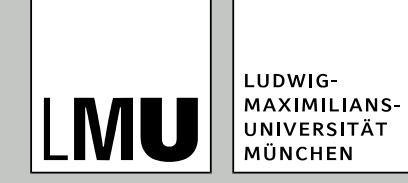

#### **Kameramodell**

- Model-View-Transformation beschreibt die Transformation zwischen Modell und der Kamera.
- Repräsentiert durch eine Matrix in homogenen Koordinaten.
- **Standardwert**: Einheitsmatrix
- **Praktisch**:
	- In der Regel ist zumindest eine Verschiebung der Kamera nötig, damit diese außerhalb der Szene platziert ist. Das Modell ist normalerweise um den Ursprung angeordnet.
	- Richtlinien für einheitliche Szenen sind wichtig!

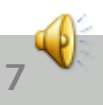

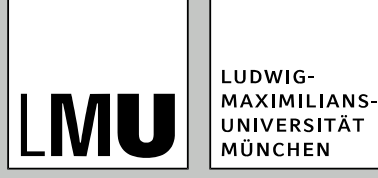

### **Kameramodell – Formen der Kameraspezifikation**

- Angabe der Kameraposition: view\_reference\_point (*vrp*)
- Angabe der Orientierung: view\_plane\_normal (*vpn*)
- Angabe der Richtung "nach oben" view\_up-Vektor (*vup*)
- *v* ist Projektion des *vup* in die Sichtebene
- *u* steht senkrecht zu *v* und *n*
- Art der Perspektive wird in der Projektionsmatrix festgelegt (später).

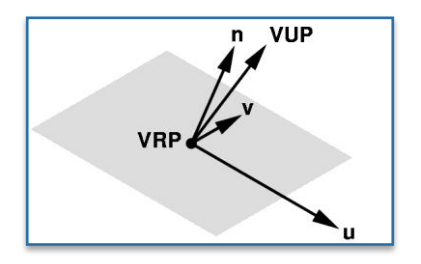

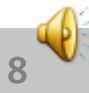

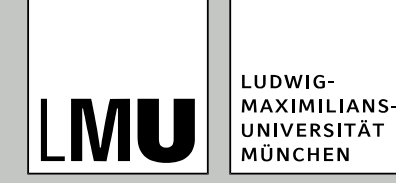

#### **Kameramodell**

- Look-At Funktion:
- Kameraposition/Augpunkt: *eye*;
	- Ziel: *at*
	- *vup* kann gewählt werden.
	- *vpn* = *eye at*
	- $\blacksquare$  *vrp* = *eye*
- Wahl des "A*t*"-Vectors: z. B. Schwerpunkt des Modelles oder Mittelpunkt des umschließenden Quaders (für eine zentrierte Darstellung)

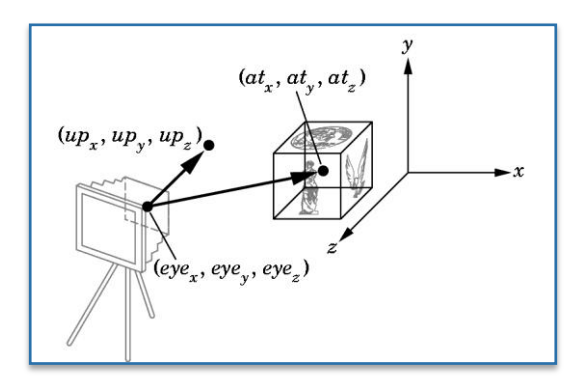

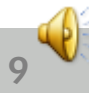

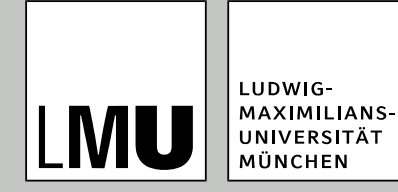

- Parallelprojektion:
- Projektionsebene sei die *xy*-Ebene
- Projektionsrichtung parallel zur *z*-Achse
- Projektionsrichtung parallel zum Vektor  $(x_p; y_p; z_p)^T zp = 0$
- Projektionsgerade für Punkt (x<sub>1</sub>; y<sub>1</sub>; z<sub>1</sub>) erfüllt

$$
x = x_1 + x_p u
$$

$$
y = y_1 + y_p u
$$

$$
z = z_1 + z_p u
$$

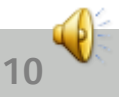

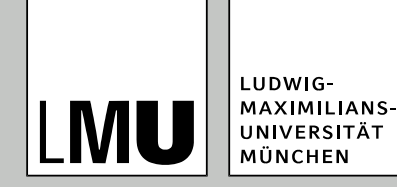

- Parallelprojektion
- Darstellung in homogenen Koordinaten:

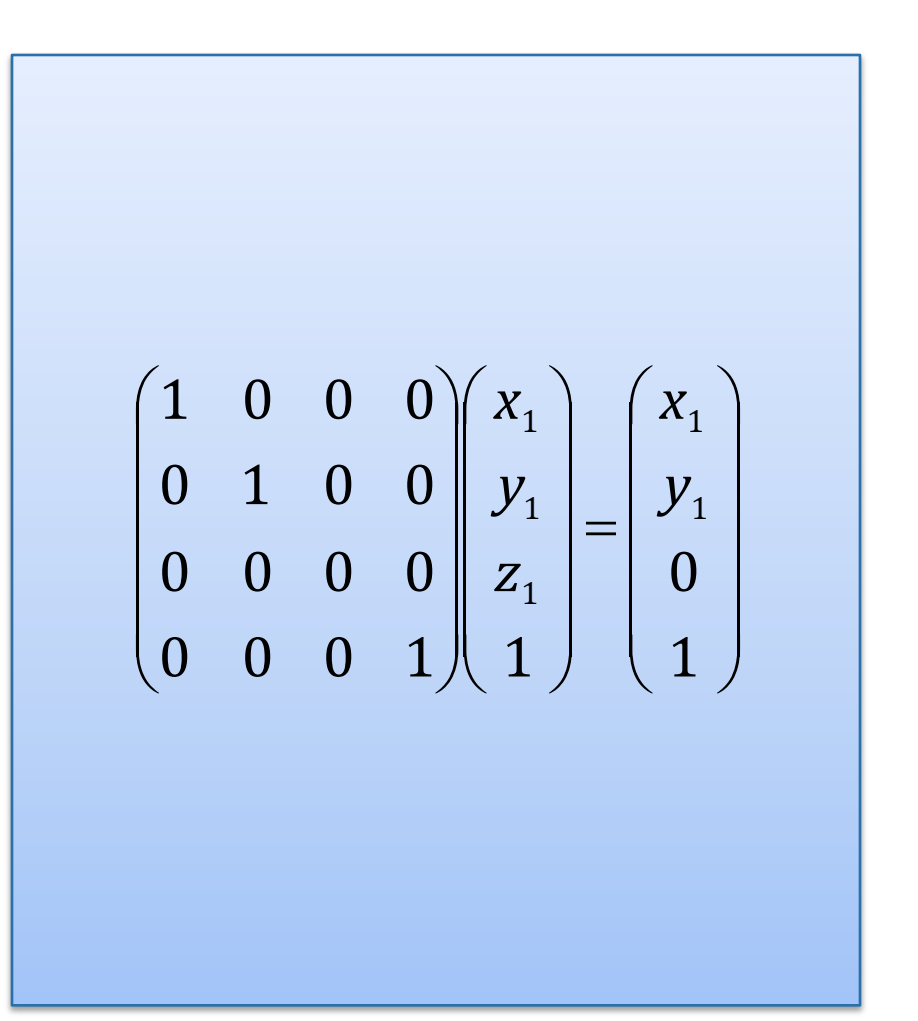

**11**

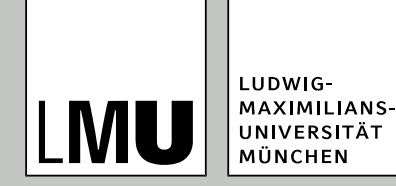

 Schiefwinklige/schräge Parallelprojektionen:

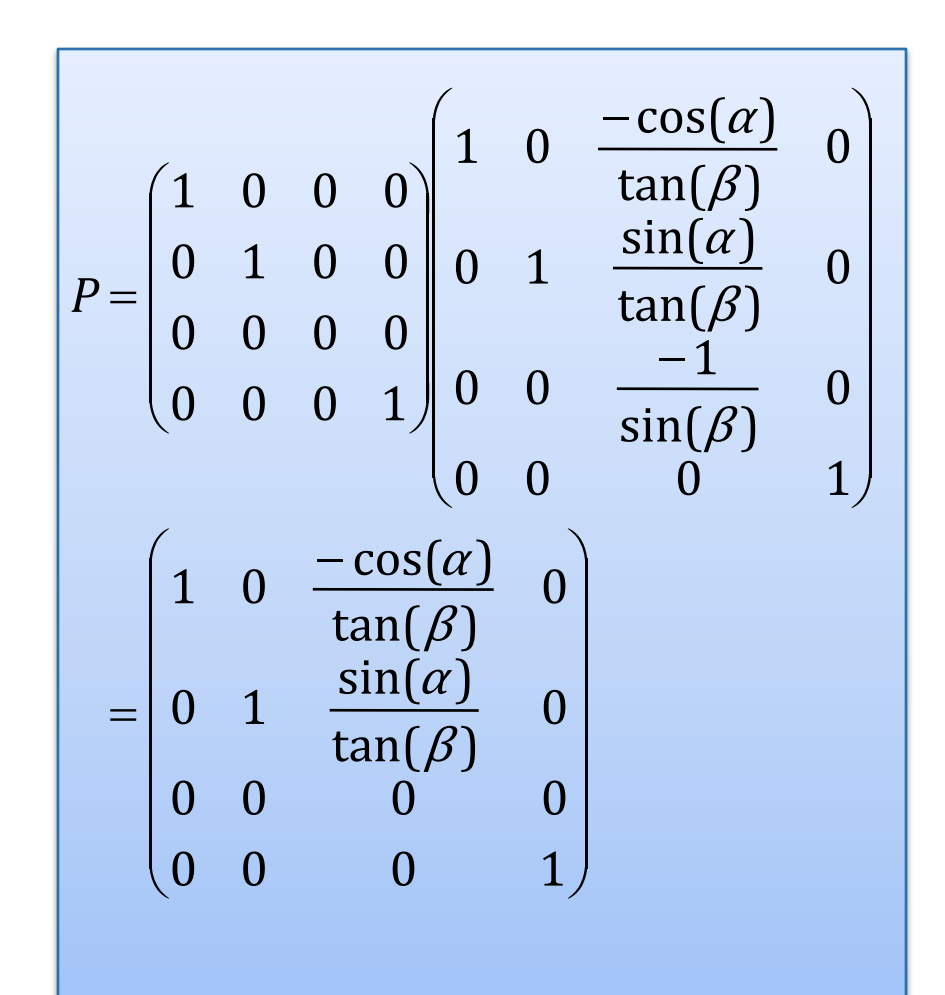

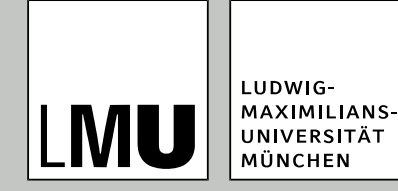

- Bei Kavalierprojektion:  $β = 45°$
- Geraden in z-Richtung werden nicht verkürzt, wegen  $\cos^2 \alpha + \sin^2 \alpha = 1$

$$
P = \begin{pmatrix} 1 & 0 & -\cos(\alpha) & 0 \\ 0 & 1 & \sin(\alpha) & 0 \\ 0 & 0 & 0 & 0 \\ 0 & 0 & 0 & 1 \end{pmatrix}
$$

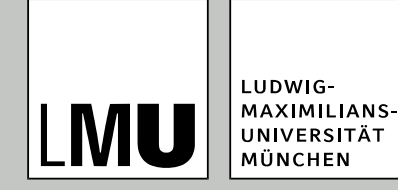

- Bei Kabinettprojektion: β  $=63,4^{\circ}$
- **Geraden in z-Richtung werden** halbiert, wegen  $\cos^2(\frac{\omega_2}{2}) + \sin^2(\frac{\omega_2}{2}) = \frac{1}{2}$

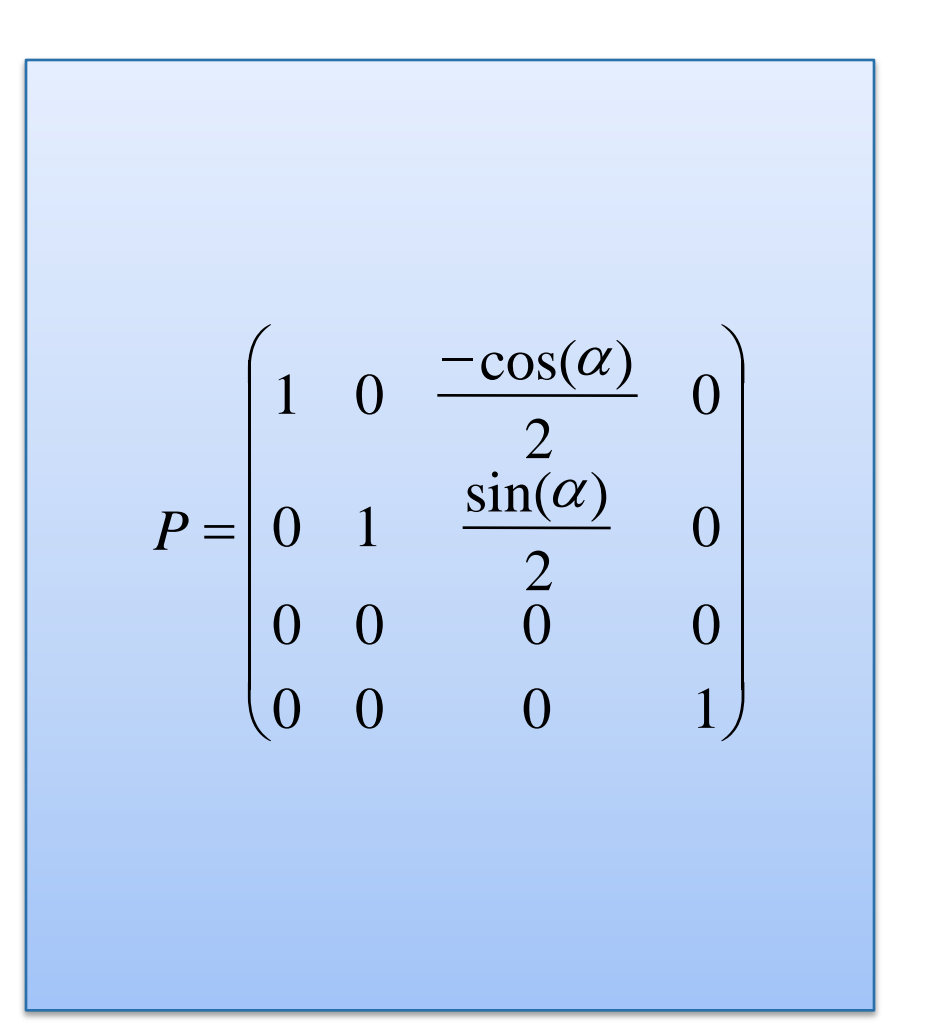

**14**

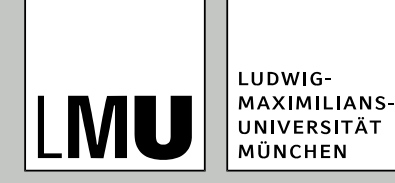

## **Zusammenfassung: Projektionen**

- Übergang zwischen verschiedenen Koordinatensystemen  $(3D \rightarrow 2D)$
- Projektionen sind keine affinen Transformationen; sie sind nicht umkehrbar (Parallelität von Geraden wird nicht erhalten).
- Ausnutzen der Eigenschaften homogener Koordinaten bei der Berechnung
- Mathematische Beschreibung war auf die einfachsten Projektionen (Projektionsebene = *xy*-Ebene) konzentriert.
- Transformation der Kamera in Weltkoordinaten (Model-View) und Projektion werden nacheinander durchgeführt.

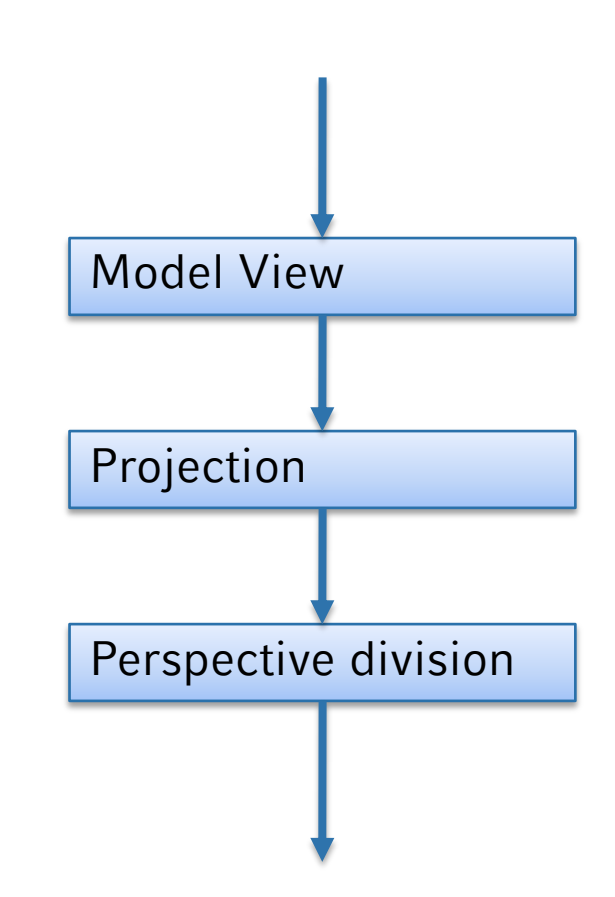

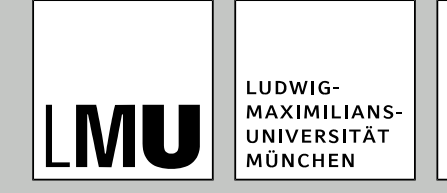

- In einigen Gebieten der Visualisierung, z. B. bei der Darstellung geographischer Daten und abstrakter Daten werden nichtlineare Projektionen genutzt
- **Beispiele**: Fisheye-Projektionen mit einem oder mehreren Fokuspunkten zur Darstellung geographischer Daten
- **Vorbild**: Projektionen aus der Kartographie, die das Stadtzentrum (als Fokus) vergrößert darstellen

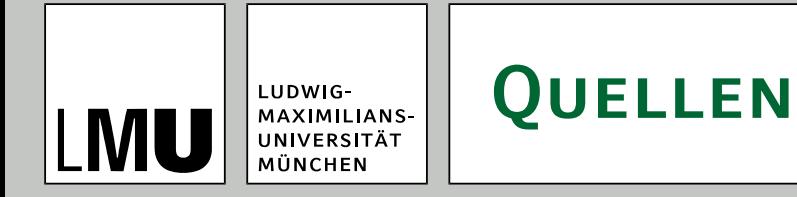

- Foley, van Dam, Feiner, Hughes. *Computer Graphics, Principles and Practice*. Zweite Auflage, Addison Wesley. ISBN 0-201-84840-6.
- Bernhard Preim. *Computergraphik 1*. Universität Magdeburg, Vorlesungsskript, Juli 2005.

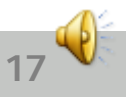

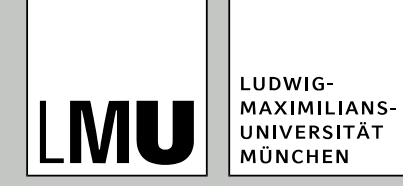

## **Fahrplan für heute**

● Beleuchtung und Shading

#### **•** Animation

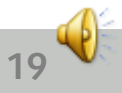

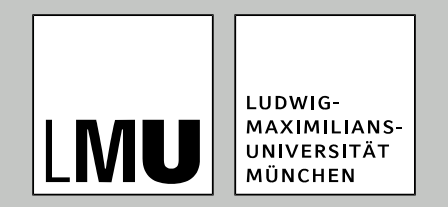

#### LFE Medieninformatik · Prof. Dr. Ing. Axel Hoppe

#### von 3D nach 2D

# **Rastern und Shading**

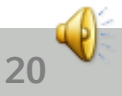

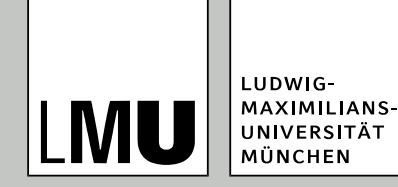

#### **Gliederung**

- Beleuchtungsmodelle
- Lichtquellen
- Interaktion von Licht mit Oberflächen
- Beleuchtungsmodell nach Phong
- Shading polygonaler 3D-Modelle
- Globale Beleuchtungsberechnung

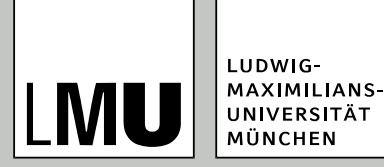

## **Rendering-Pipeline**

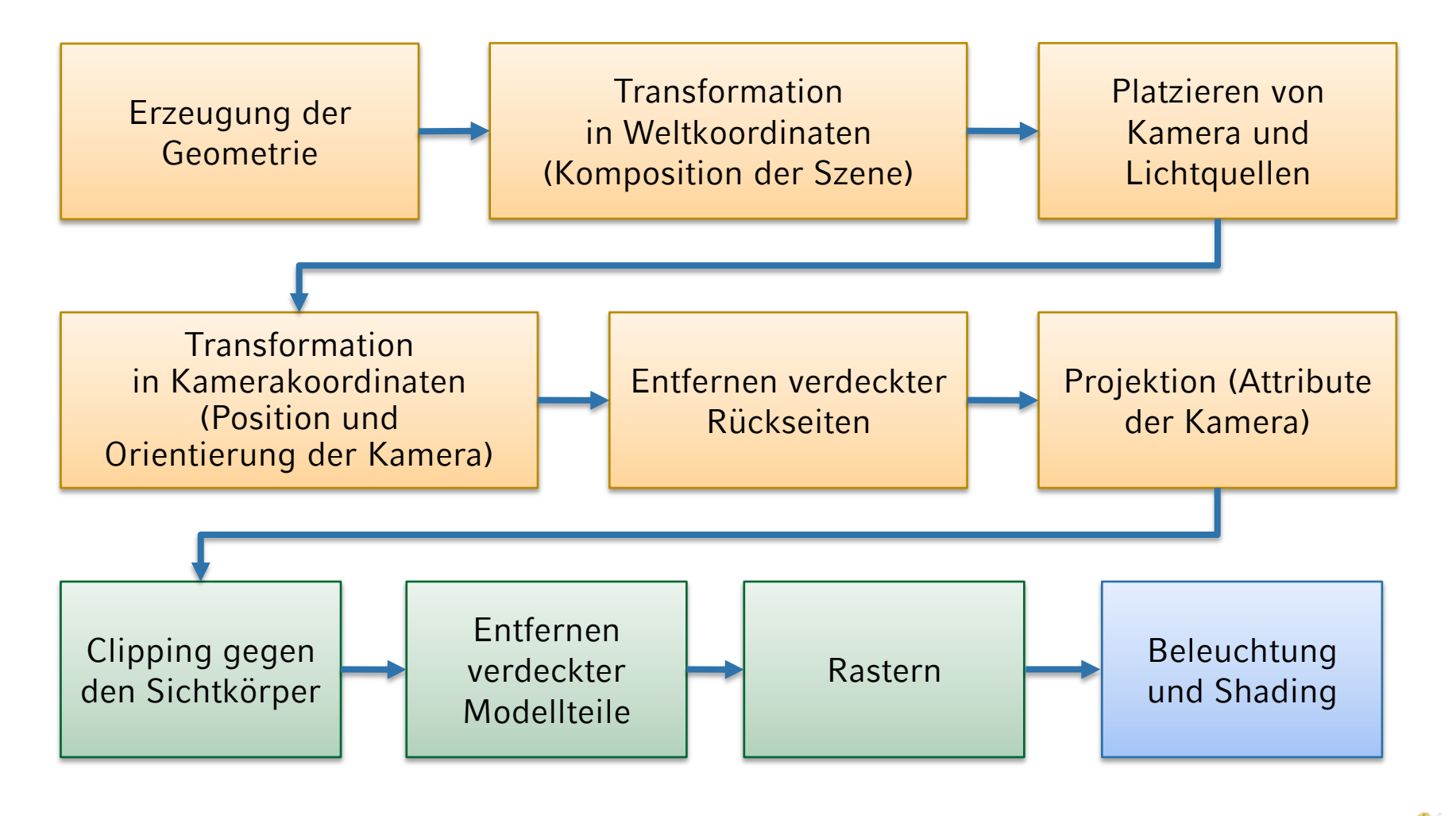

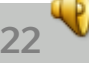

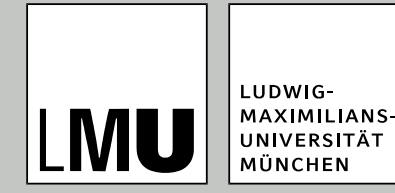

### **Beleuchtungsmodelle – Physikalische Effekte**

- Oberflächen senden Licht aus oder reflektieren es (oder beides). Teile des Lichtes werden absorbiert; andere Teile (ungerichtet) gestreut
- Lichtintensität und Farbe an einem Punkt der Szene hängt von seiner Lage zu den Lichtquellen ab
- Licht wird oft mehrfach reflektiert/gebrochen und an einem Punkt "addiert" sich die Lichtintensität, die auf verschiedenen (langen) Wegen an diesem Punkt angekommen ist

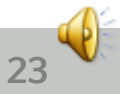

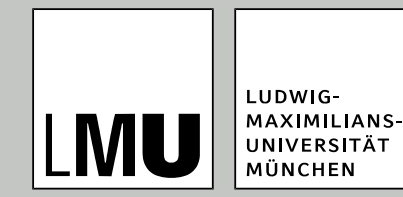

### **Beleuchtungsmodelle – Physikalische Effekte**

- Mathematische Beschreibung
	- führt zu einer Integralgleichung der Renderinggleichung.
	- Diese ist im Allgemeinen nicht lösbar
	- Computergrafik: Annäherungen, die nur bestimmte Arten von Lichtquellen und Oberflächentypen berücksichtigt

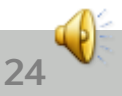

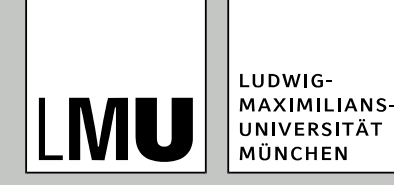

#### **Beleuchtungsmodelle**

- Beleuchtungsmodelle beschreiben die Faktoren, die die Farbe eines Objektes an einem bestimmten Punkt bestimmen Unterscheiden in:
- Globale Beleuchtungsberechnung
	- Einbeziehung aller Objekte einer Szene, um die Farbe an einem Punkt zu bestimmen,
	- Interaktion Lichtquelle-Objekt und auch Interaktion Objekt-Objekt,
	- Oft physikalisch basiert (Erhaltungssätze)
	- Methoden: Raytracing, Radiosity

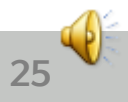

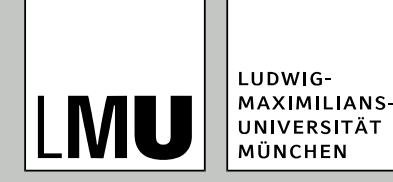

### **Einschub: Normalenberechnung**

- Normalen sind wichtig für die Sichtbarkeitsbestimmung (*occlusion culling*) und die Beleuchtungsberechnung.
	- Die Normale n ist ein Vektor, der senkrecht zu einer Ebene steht. Eine Ebene wird durch drei Punkte definiert ( $p_0$ ,  $p_1$ ,  $p_2$ )
- Normale wird unter Nutzung des Kreuzproduktes folgendermaßen berechnet:
- $n = (p_2 p_0) \times (p_1 p_0).$ 
	- Reihenfolge der Punkte ist wichtig, weil  $a \times b = -b \times a$
	- Typische Konvention in der CG: Eckpunkte im Uhrzeigersinn angeordnet
	- Bei Polygonen mit > 3 Eckpunkten: Nutze die ersten drei Eckpunkte für die Normalenberechnung

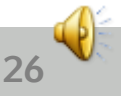

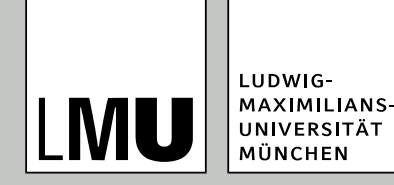

### **Interaktion von Licht mit Oberflächen**

- Einfallswinkel θ: Winkel zwischen L und N (bestimmt die diffuse Reflexion)
- **Reflexionswinkel r: Winkel** zwischen R und N
- Winkel Φ zwischen V und R bestimmt Intensität des einfallenden Lichts
- $\bullet$  Wenn  $V = R$  (bzw.  $\Phi = 0$ ) wird das Licht maximal zum Betrachter reflektiert

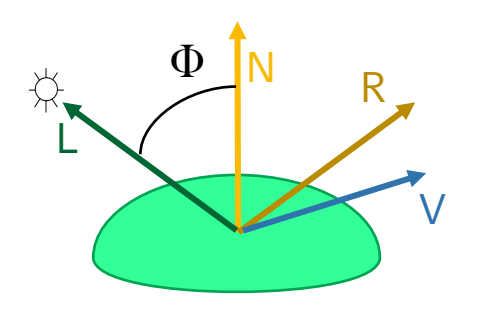

L-Vektor zur Lichtquelle N-Oberflächennormale R-Reflektierter Lichtstrahl V-Vektor zum Betrachter

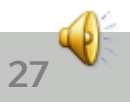

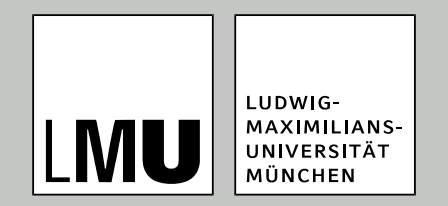

#### LFE Medieninformatik · Prof. Dr. Ing. Axel Hoppe

von 3D nach 2D

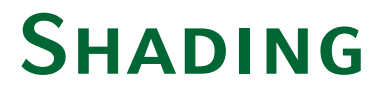

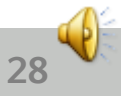

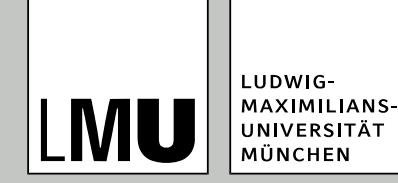

- **In der CG am häufigsten verwendetes Modell**
- Modelliert Beleuchtung aus drei Anteilen:
- $\bullet$  I<sub>phong</sub> = I<sub>a</sub> + I<sub>d</sub> + I<sub>s</sub>

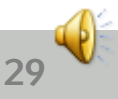

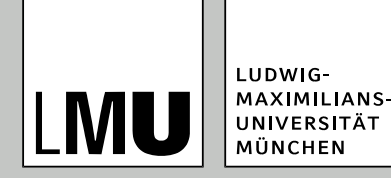

- Ambienter Anteil
	- Grundhelligkeit in der Szene
	- Simuliert Streuung des Lichts durch Oberflächen
	- Unabhängig von Betrachterstandpunkt und vom einfallendem Licht
- Diffuser Anteil
	- Reflexion an matten Oberflächen
	- Gleichmäßig in alle Richtungen
	- Unabhängig vom Betrachterstandpunkt
- Spekularer Anteil
	- Gerichtete Reflexion an spiegelnden Oberflächen
	- Abhängig vom Betrachterstandpunkt
	- Erzeugt Glanzpunkte

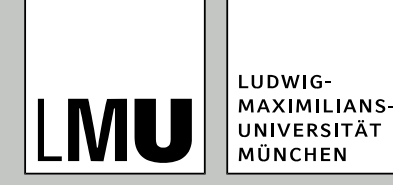

#### **Ambiente Reflexion:**

- In der Realität kommt durch vielfältige Licht-Oberflächen-Interaktionen in einem beleuchteten Raum praktisch überall ein gewisses Maß an Licht an.
- Oft ist eine gleichmäßige Beleuchtung auch das Ziel bei der Gestaltung von Räume
- In der CG würde es durch die stark vereinfachte Nachbildung der Beleuchtungsvorgänge dazu kommen, dass Teile der Szene komplett dunkel werden.
- **Daher**: Annahme einer Grundhelligkeit (etwa 10–15% der maximalen Helligkeit). Bewirkt mit geringem Aufwand das, was sonst nur durch Einfügen vieler Lichtquellen erreichbar wäre.
- **Problem**: Farbe des ambienten Lichtes (müsste prinzipiell von allen Objekten in der Szene abhängen)

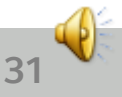

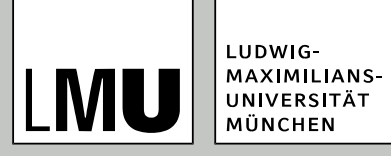

#### **Lichtquellen**

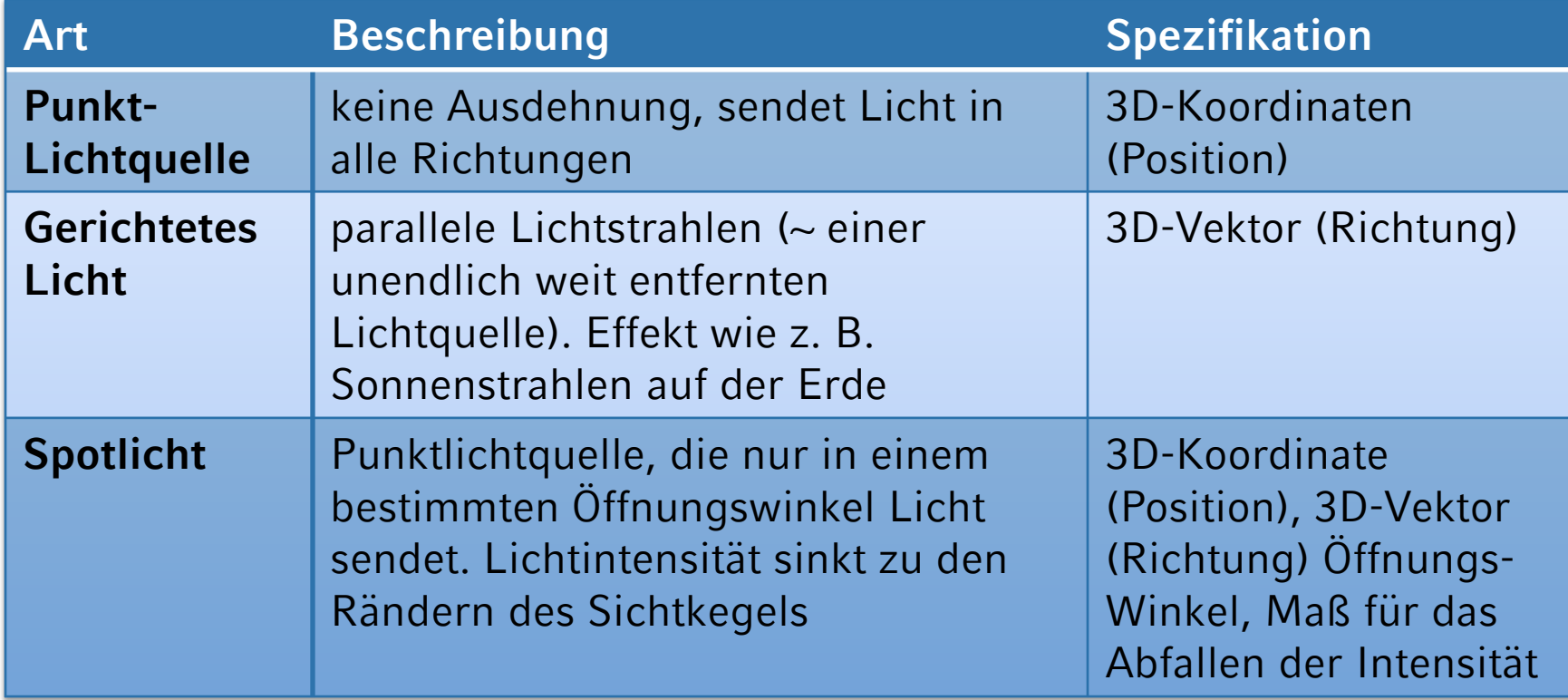

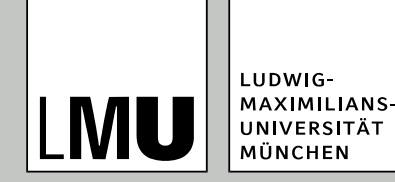

## **Lichtquellen: Weitere Aspekte:**

- Abschwächung (attenuation)
	- Intensität des Lichtes wird mit wachsender Entfernung zur Lichtquelle kleiner (physikalisch: I ~ 1/*d*²)
	- In der CG hat sich eine geringere Abschwächung

(I ~ 1/(*a* + *bd* + *cd*²)) als günstig erwiesen. *a*, *b* und *c* müssen geeignet gewählt werden. Oft: *a* = 0, *b* = 1, *c* = 0)

- Farbe
	- Lichtquellen haben eine Farbe. Diese wird als RGB-Tripel angegeben. Verhalten der Lichtstrahlen hängt von der Wellenlänge ab. Annäherung: betrachten nur R-, G- und B-Anteile.

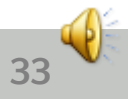

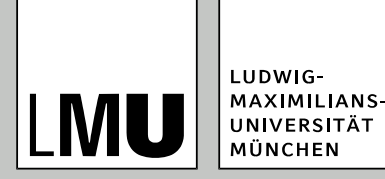

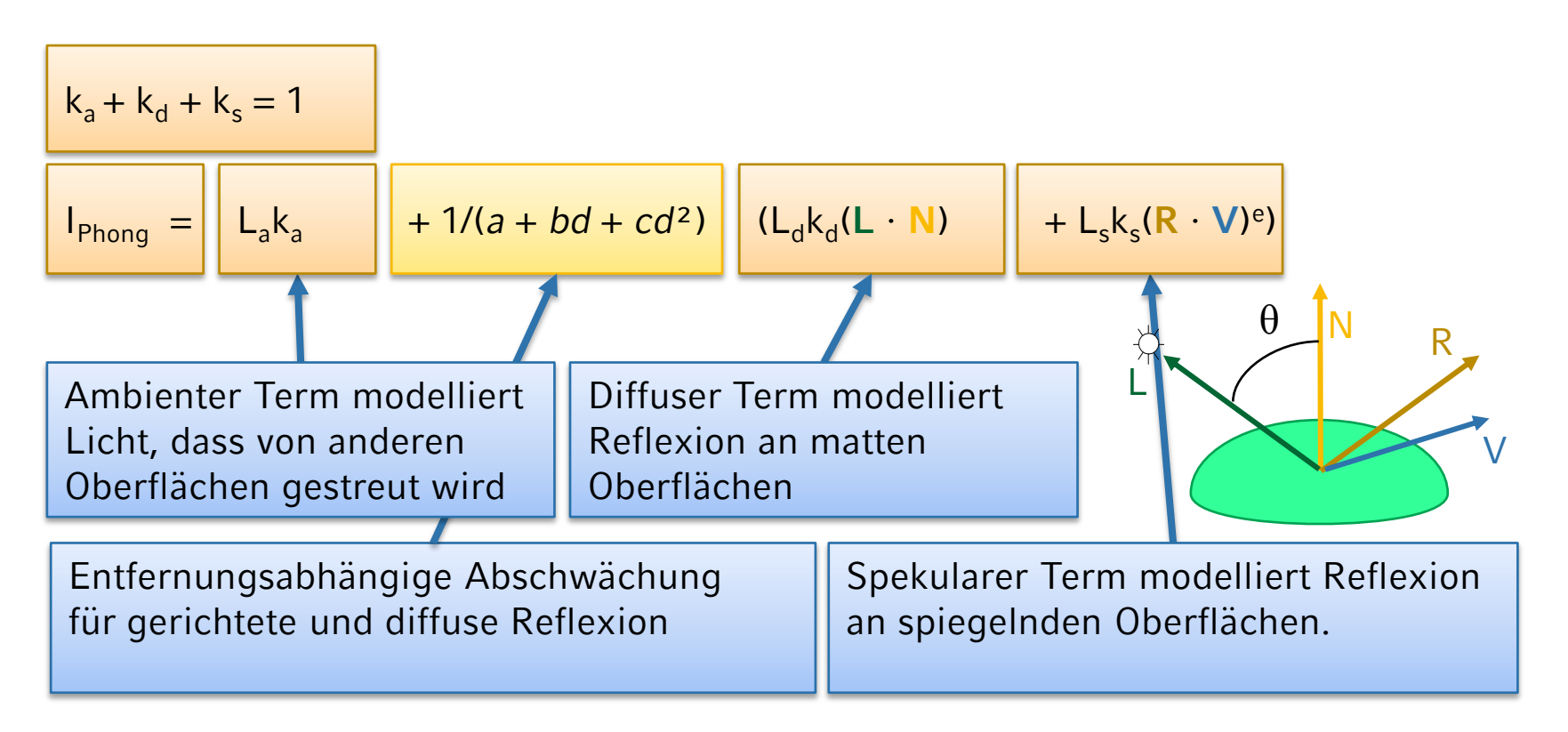

Beleuchtungsgleichung muss für jede Lichtquelle (ggf. modifiziert bei Spotlichtern) und jede der 3 Grundfarben ausgewertet werden.

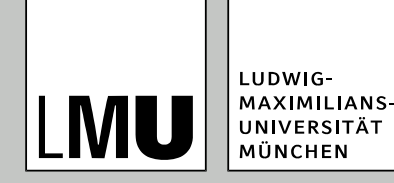

- Warum ist die Berechnung bei einer gerichteten Lichtquelle schneller als bei einer Punktlichtquelle?
- Gerichtetes Licht approximiert sehr weit entfernte Lichtquelle  $\rightarrow$ Distanzabhängigkeit der Berechnung entfällt.
- Aufgrund der Parallelität der Lichtstrahlen muss die Normalenberechnung nur einmal pro Polygon durchgeführt werden.

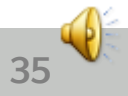

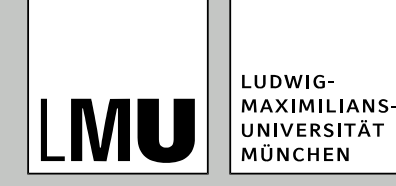

## **Shading polygonaler 3D-Modelle**

- **Ziel**: Zuordnung von Farben zu den Pixeln,
- Betrachten polygonale 3D-Modelle.
- Verfahren unterscheiden sich darin, an welchen Stellen das Beleuchtungsmodell ausgewertet wird.
- Einfache Techniken: interpolative Shading-Verfahren
	- Uber das Beleuchtungsmodell werden Farbwerte an den Eckpunkten berechnet.
	- Farbwerte aller Punkte eines Polygons ergeben sich durch lineare Interpolation der Farbwerte an den Eckpunkten.
	- Drei Verfahren
		- ◆Flat-Shading
		- ◆ Gouraud-Shading
		- ◆ Phong-Shading (Unterschied zu Phong-Modell)

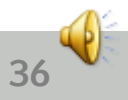

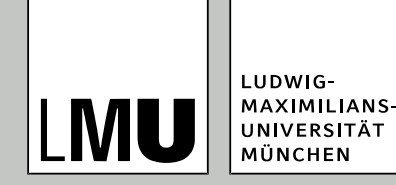

## **Shading: Flat-Shading**

- Keine Interpolation
- Bestimmung eines Farbwerts pro Polygon
	- Variante 1: Mittelwert aus den Farbwerten an den Eckpunkten
	- Variante 2: durch Auswahl eines Punktes und Berechnen der Farbe dort
- Setze alle Pixel des Polygons auf diese Farbe
- Einzelne Polygone deutlich sichtbar
- Einfache Implementierung, sehr schnell, aber geringe Qualität

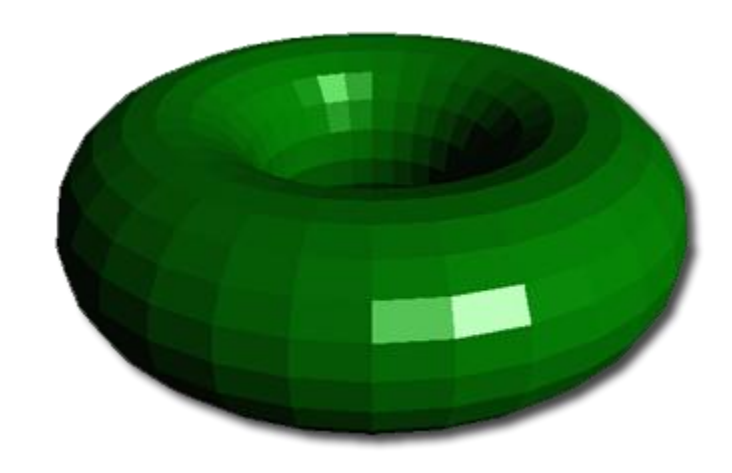

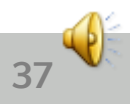

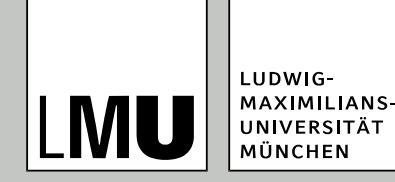

## **Shading: Flat-Shading**

- Warum sind die Diskontinuitäten an den Kanten so auffällig und störend?
- Visuelle Wahrnehmung: Kontraste werden verstärkt wahrgenommen. Wahrgenommene Helligkeitsunterschiede sind stärker als die (physikalischen) Intensitätsunterschiede.

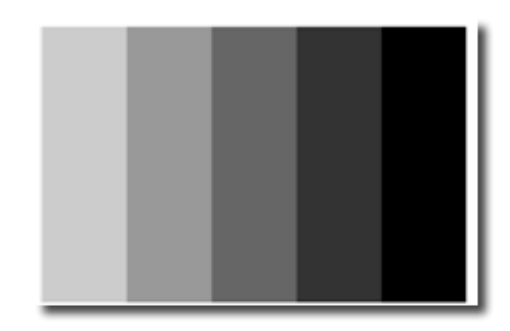

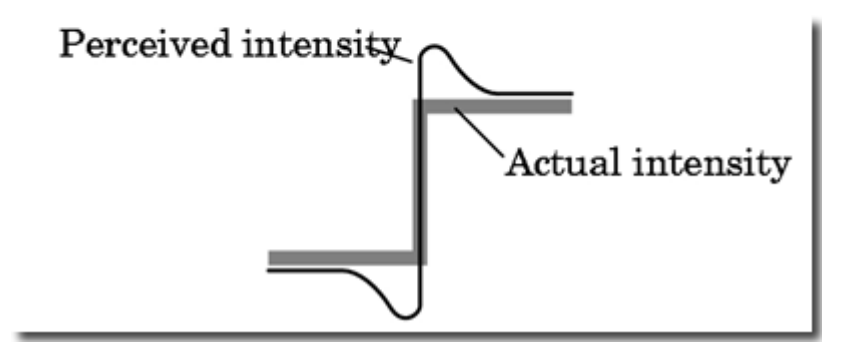

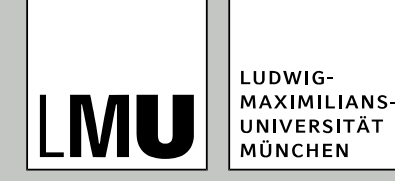

## **Shading: Gouraud-Shading**

- Berechnung der Helligkeitswerte an den Eckpunkten des Polygons
- **.** lineare Interpolation der Helligkeitswerte über die Fläche des Polygons
- Aufwändiger als Flat-Shading, aber qualitativ besser
- **Kanten zwischen Polygonen** sind nicht mehr sichtbar

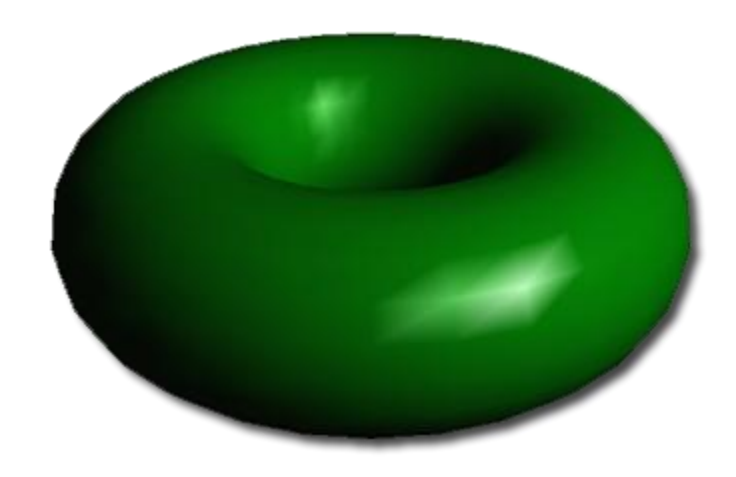

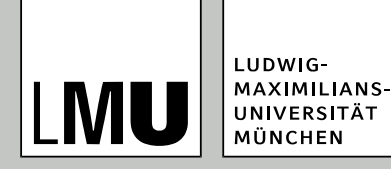

## **Shading: Gouraud-Shading**

**Vorteile**

#### **Nachteile**

- schnell
- keine Facettierung der Oberflächen mehr
- **•** implementiert in Hardware

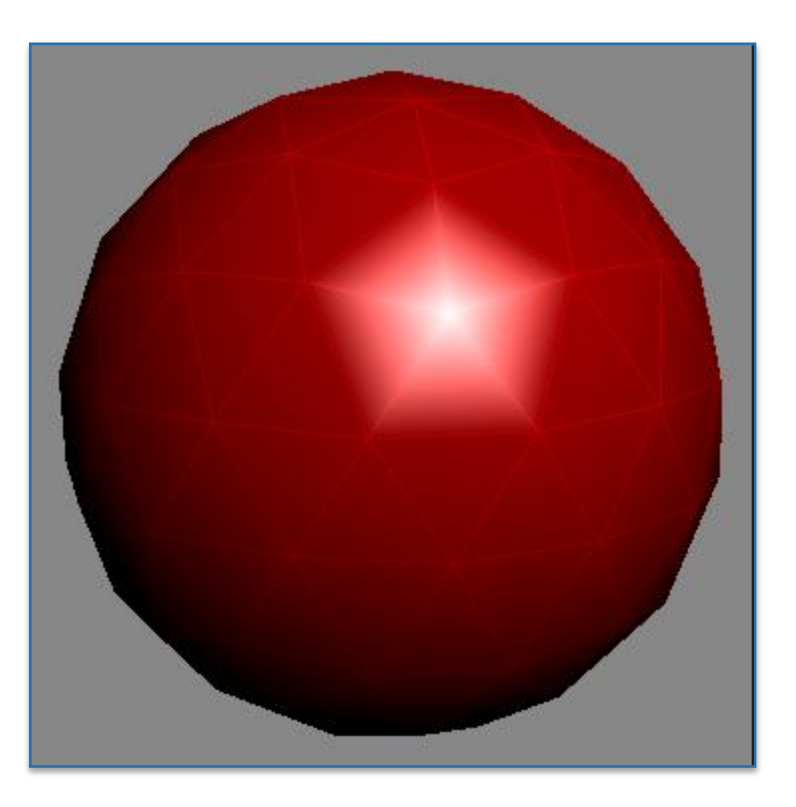

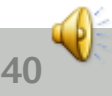

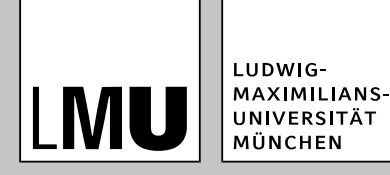

## **Shading: Phong-Shading**

- **Interpoliere die** Normalenvektoren der Eckpunkte des Polygons über die Fläche des Polygons und berechne an jedem Punkt (Pixel) im Inneren des Polygons einen Farbwert aus der interpolierten Normalen
- Wesentlich aufwändiger als Gouraud-Shading, liefert aber die besten Ergebnisse
- Glanzpunkte im Inneren eines Polygons werden korrekt dargestellt
- Aber: auch einige Fälle, die nicht dargestellt werden können

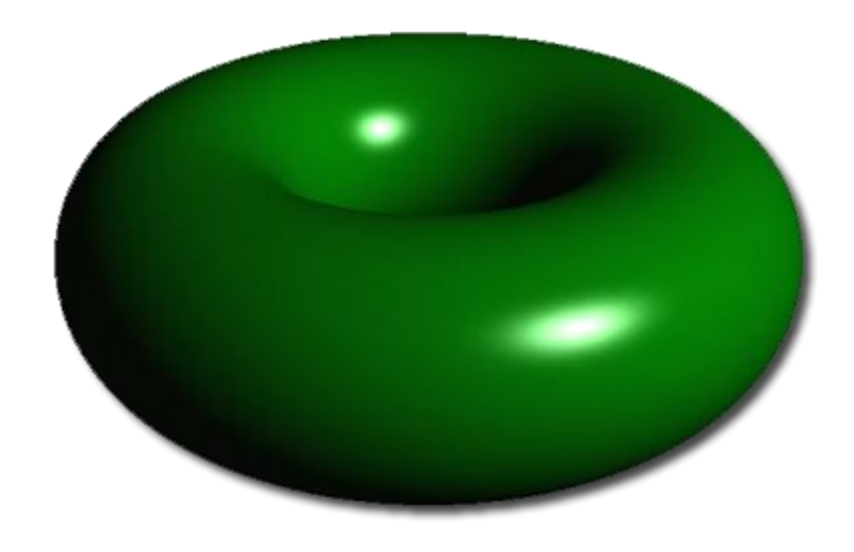

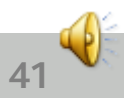

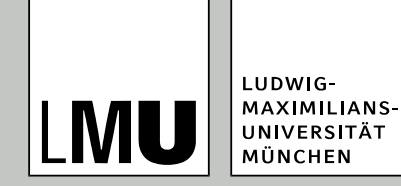

## **Shading: Phong-Shading**

 Normalen-Berechnung entlang von Polygonkanten und Scanlinien durch Interpolation

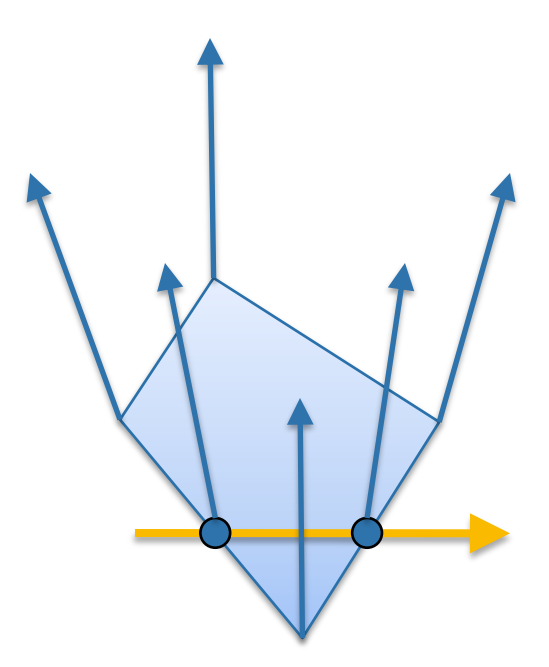

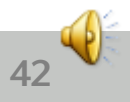

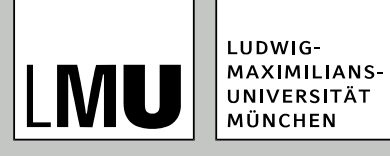

### **SHADING POLYGONALER 3D-MODELLE**

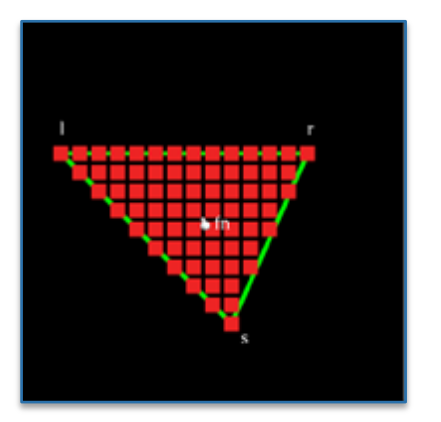

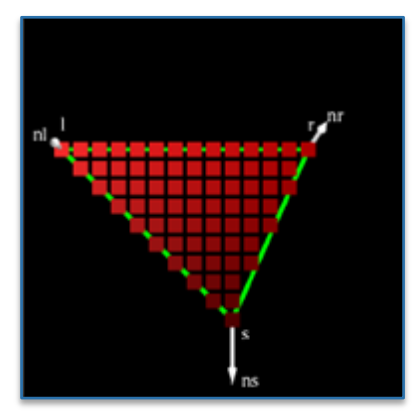

#### Flat-Shading Gouraud-Shading Phong-Shading

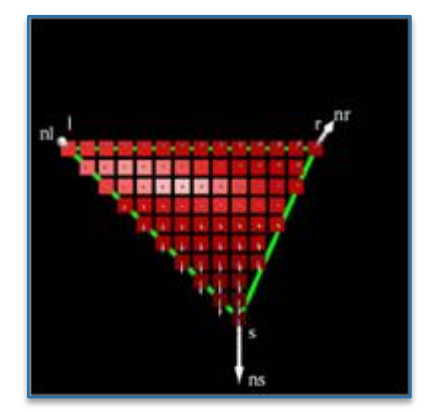

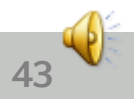

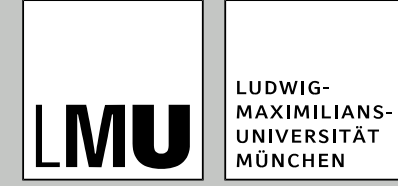

### **Shading polygonaler 3D-Modelle – Zusammenfassung**

**Flat-Shading**

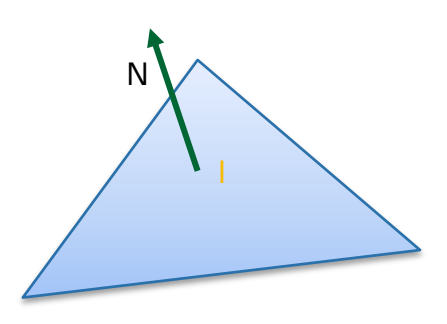

Ein Helligkeitswert für das gesamte Polygon

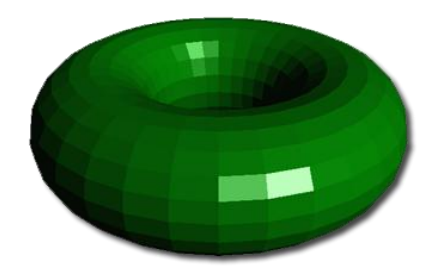

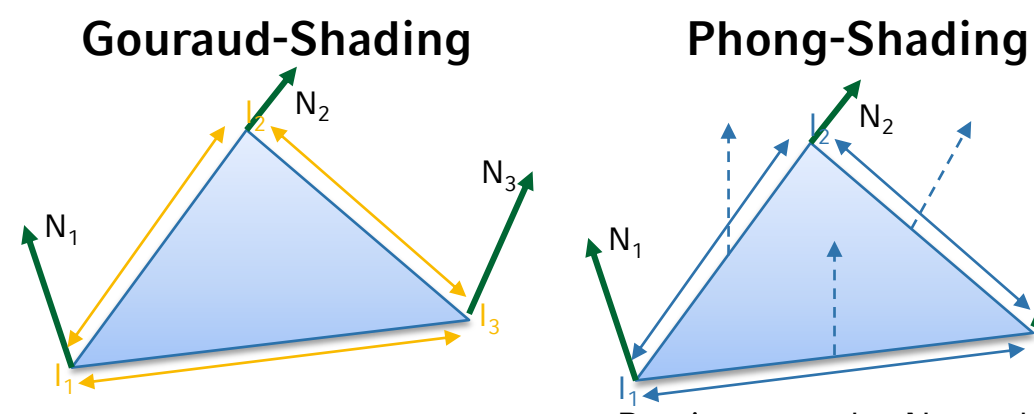

Bestimmung der Helligkeit an den Eckpunkten; Interpolation im Inneren

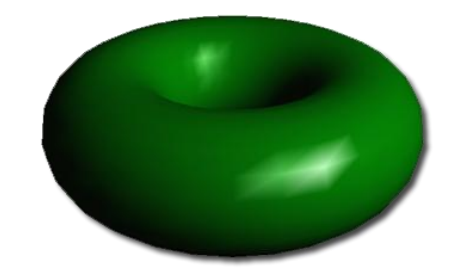

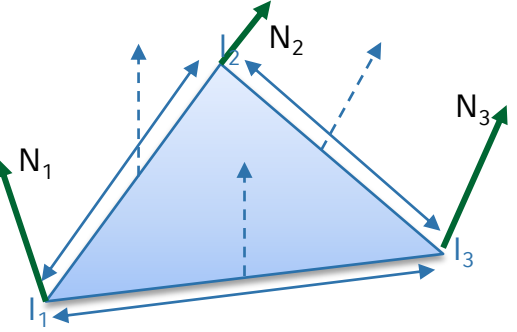

Bestimmung der Normalen an den Eckpunkten und Interpolation im Inneren; Bestimmung der Helligkeit mit Hilfe der interpolierten Normalen

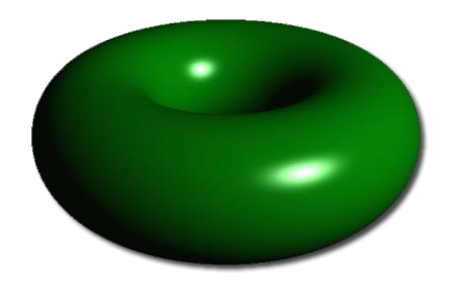

**44**

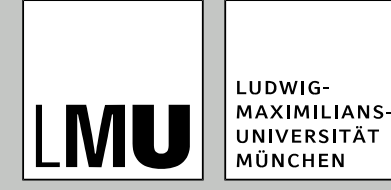

- 1. Fülle den Framebuffer mit der Hintergrundfarbe
- 2. Fülle den z-Buffer mit der maximal möglichen Tiefe
- 3. Zeichne alle Polygone nacheinander:
	- a) Für alle Eckpunkte: Bestimme z-Wert und Normale.
	- b) Nutze den Scanlinien-Füllalgorithmus zum Zeichnen der Polygone, dabei
		- ◆ Interpoliere die entsprechenden Werte (z, N, I) entlang der Kanten und entlang der Spannen.
		- Teste für jedes Pixel, ob der Wert im z-Buffer ein Setzen des Pixels im Framebuffer notwendig macht

**45**

Aktualisiere z- und Framebuffer

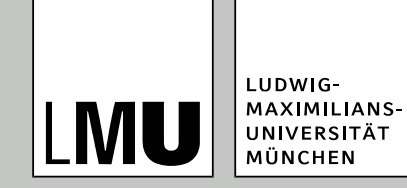

#### **Zusammenfassung**

- Vorgestellte Shading-Verfahren sind nicht (korrekt) physikalisch basiert
- Erreichen akzeptable Ergebnisse in zumutbarer Zeit
- Qualität abhängig vom verwendeten Beleuchtungsmodell und vom Shading-Verfahren.
- Beleuchtungsberechnung muss in Weltkoordinaten erfolgen (ein Bezugssystem für alle Koordinaten)
- Cosinus-Funktionen werden für viele Aspekte der Beleuchtungsberechnung eingesetzt (Intensität von Spotlichtern, gerichtete Reflexion f(Φ), ungerichtete Reflexion f(θ))

**46**

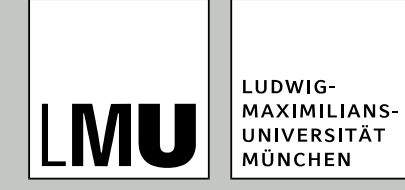

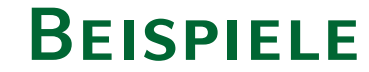

#### "Virtuelle Kaiserpfalz"

Maic Masuch et al., Universität Magdeburg, 1999

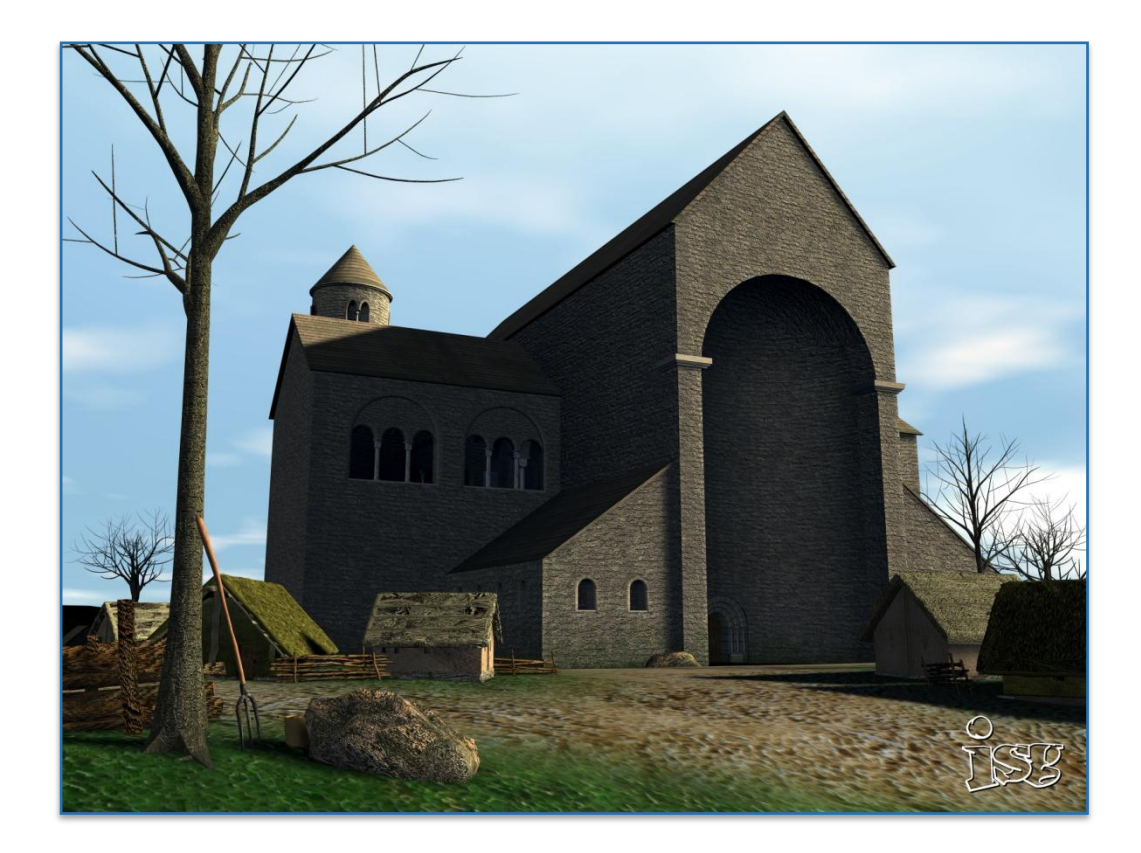

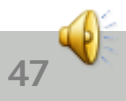

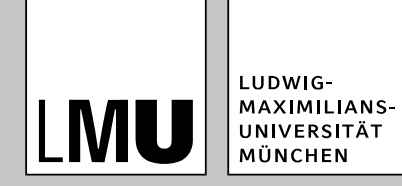

#### **Beispiele**

#### "Sonnenblumen"

Oliver Deußen et al., Universität Magdeburg, 1997

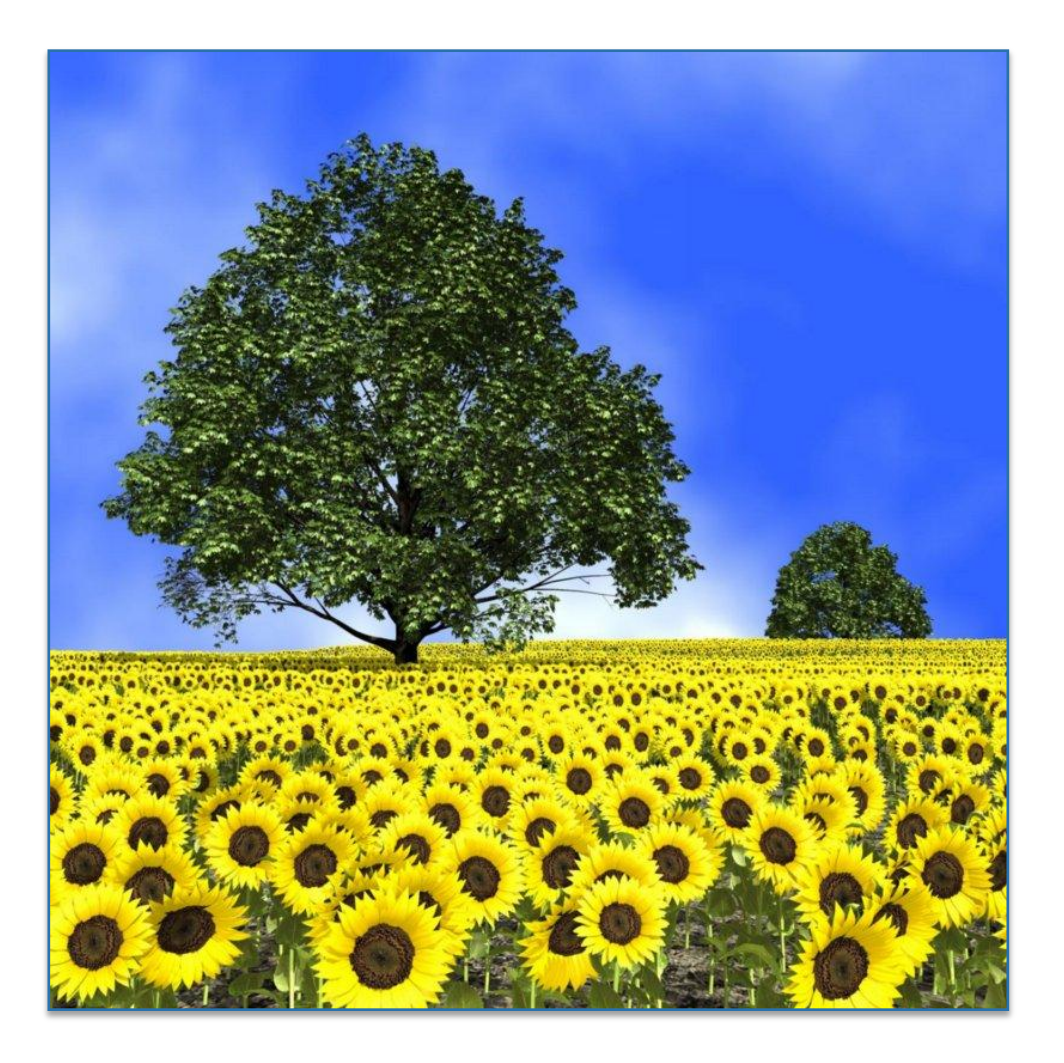

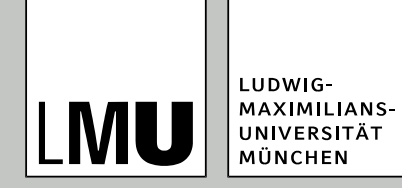

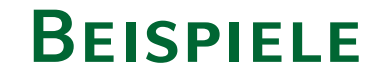

Oliver Deußen et al., Universität Magdeburg, 1997

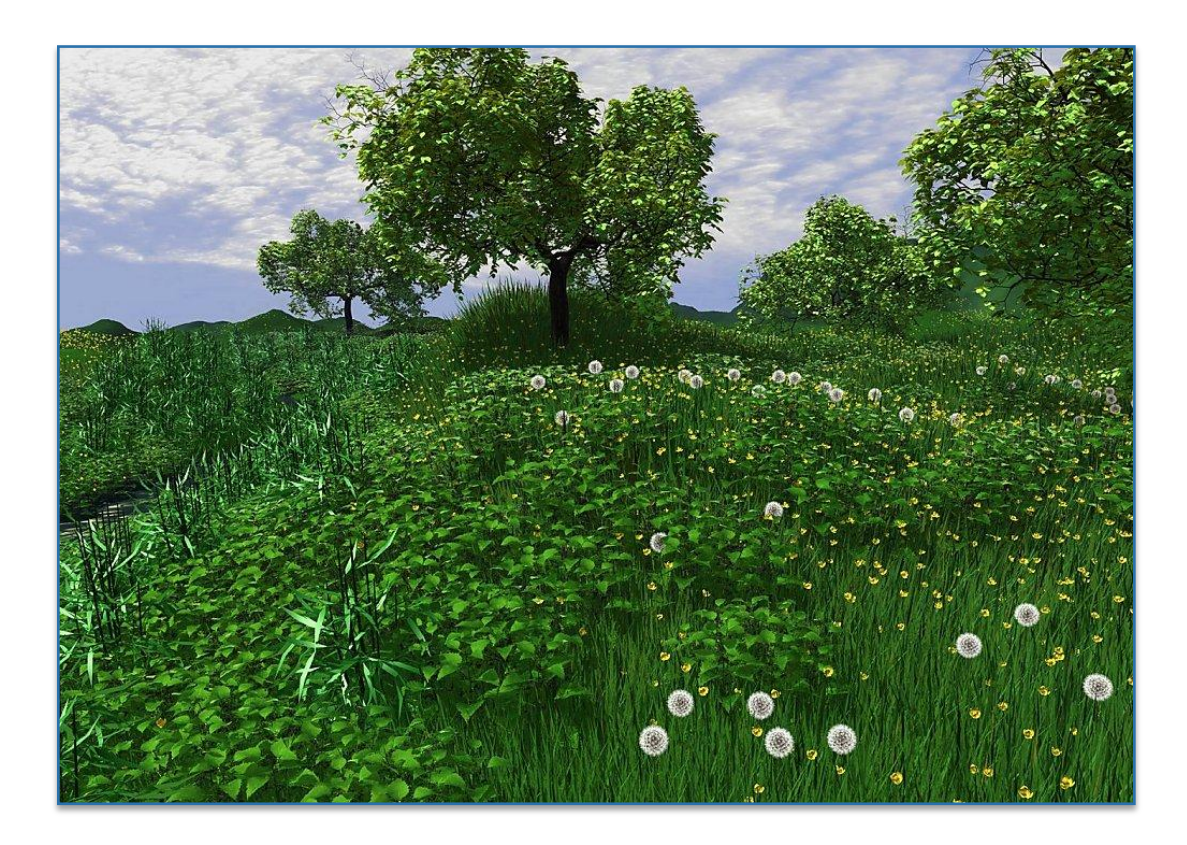

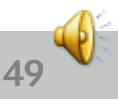

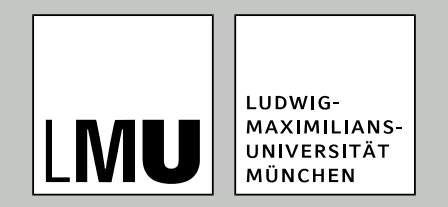

#### LFE Medieninformatik · Prof. Dr. Ing. Axel Hoppe

#### Realistischere Darstellungen in 3D

# **Globale Beleuchtung**

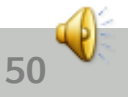

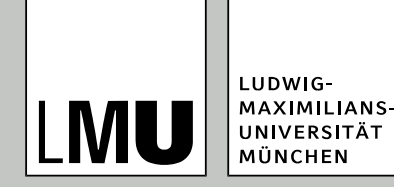

## **Globale Beleuchtung**

- Globale Beleuchtungsverfahren berücksichtigen nicht nur den direkten Lichteinfall auf die Oberflächen, sondern auch Lichteffekte höherer Ordnung wie Mehrfachreflexionen, Lichtbrechung und Schatten.
- Verbreitet sind zwei große Gruppen von Verfahren:

#### ■ Raytracing

Verfolgung von Strahlen vom Bild zurück in die Szene bis zu den Lichtquellen. Mehrfache gerichtete Reflexion wird korrekt dargestellt.

#### **Radiosity**

Basiert auf dem Energieerhaltungssatz und betrachtet den Energieaustausch zwischen Flächen. Mehrfache diffuse Reflexion wird korrekt dargestellt.

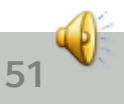

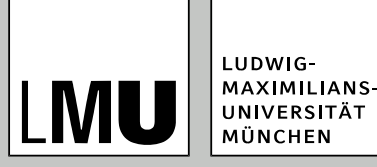

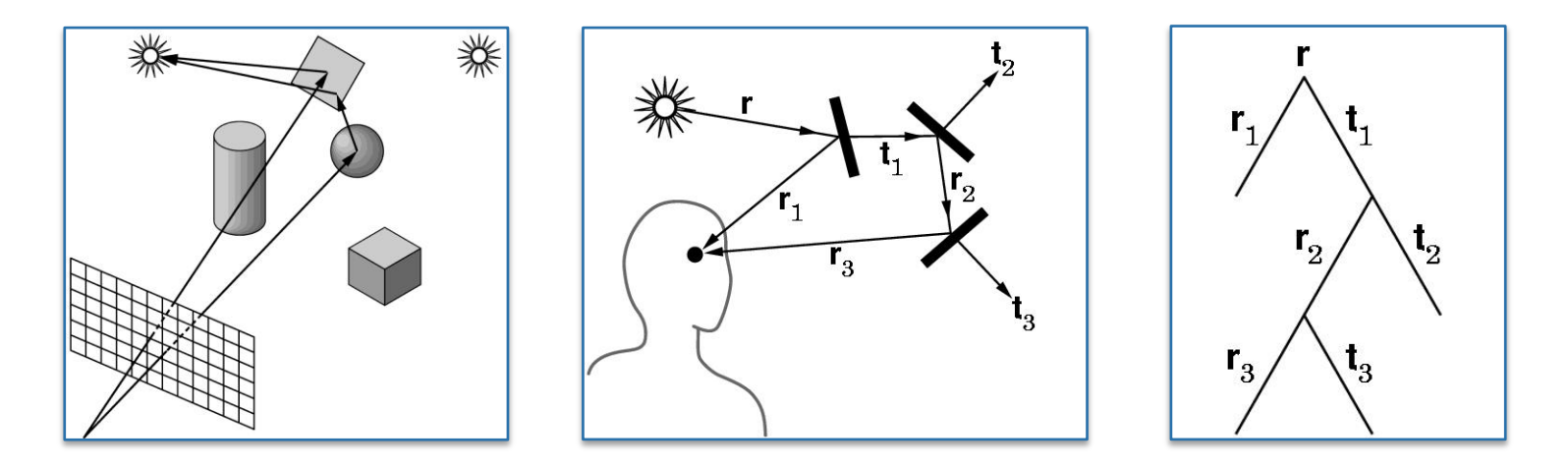

- Bei der rekursiven Verfolgung von Lichtstrahlen entsteht ein Baum, wobei jeder Strahl einen bestimmten Anteil an der resultierenden Intensität hat
- Strahlverfolgung/Rekursion wird abgebrochen, wenn der Anteil sehr klein ist bzw. die Rekursionstiefe einen Schwellwert erreicht hat

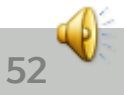

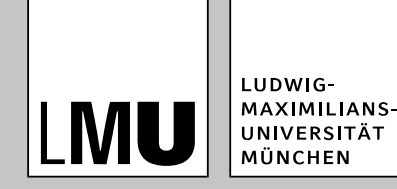

- Aufwand hängt ab von der Zahl der Strahlen, die verfolgt werden und von den Schnittpunktberechnungen
- Test, ob Strahl ein Objekt trifft, kann durch Einsatz hierarchischer Datenstrukturen (z. B. Octtree) oder umschließende Hüllkörper (Kugeln, Bounding Box) verringert werden
- **Ziel:** In den meisten Fällen durch einen schnellen Test (z. B. Strahl – Kugel) entscheiden, ob aufwändige Schnittpunktberechnung nötig
- **Qualität:** Diffuse Mehrfachreflexionen (in alle Richtungen) können nicht nachgebildet werden

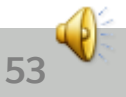

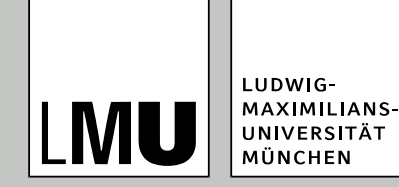

- Beschleunigung der Schnittpunktberechnung durch umschließende Hüllkörper
- **Kriterien für Hüllkörper:** 
	- **E** Effiziente Berechnung
	- Gute Anpassung

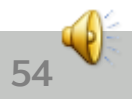

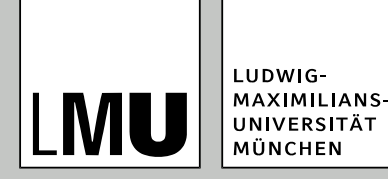

- Beschleunigung der Schnittpunktberechnung durch Octrees
- Hierarchische Unterteilung des Raumes in je 8 gleich große Kinder (Teilung entlang der *x*-, *y*- und *z*-Achse)
- Repräsentation in welchen Teilen der Szene sich Objekte befinden
- Adaptive Unterteilung ("leere" Knoten werden nicht unterteilt).

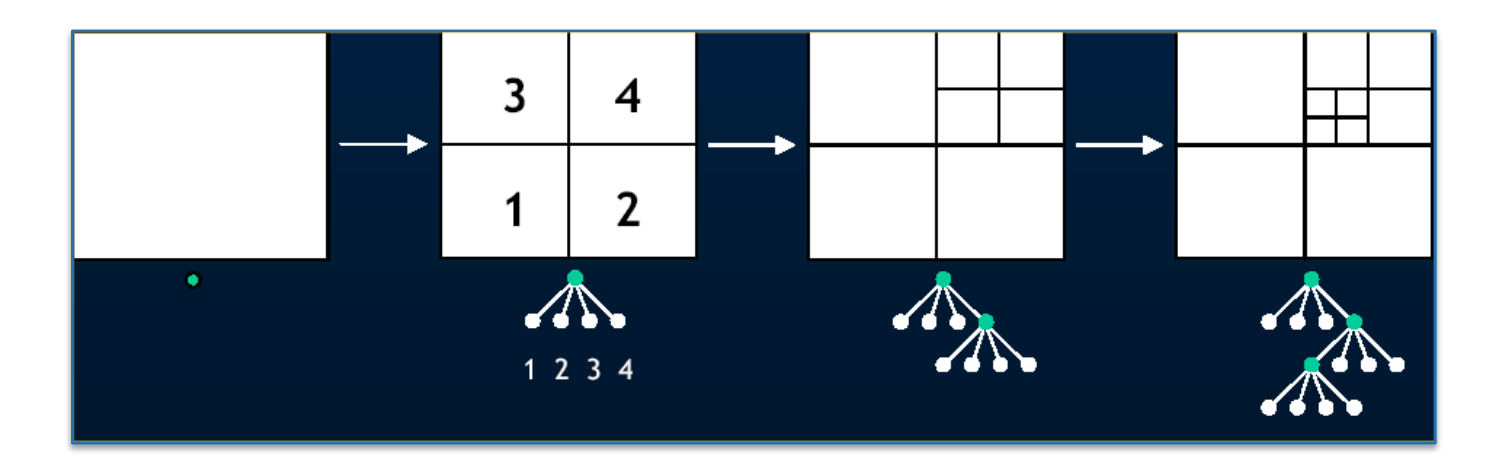

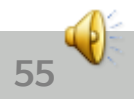

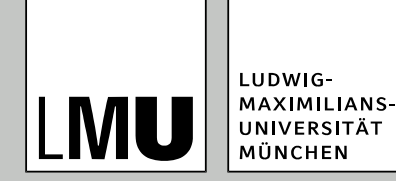

© Cornell University Program of Computer Graphics. 1990

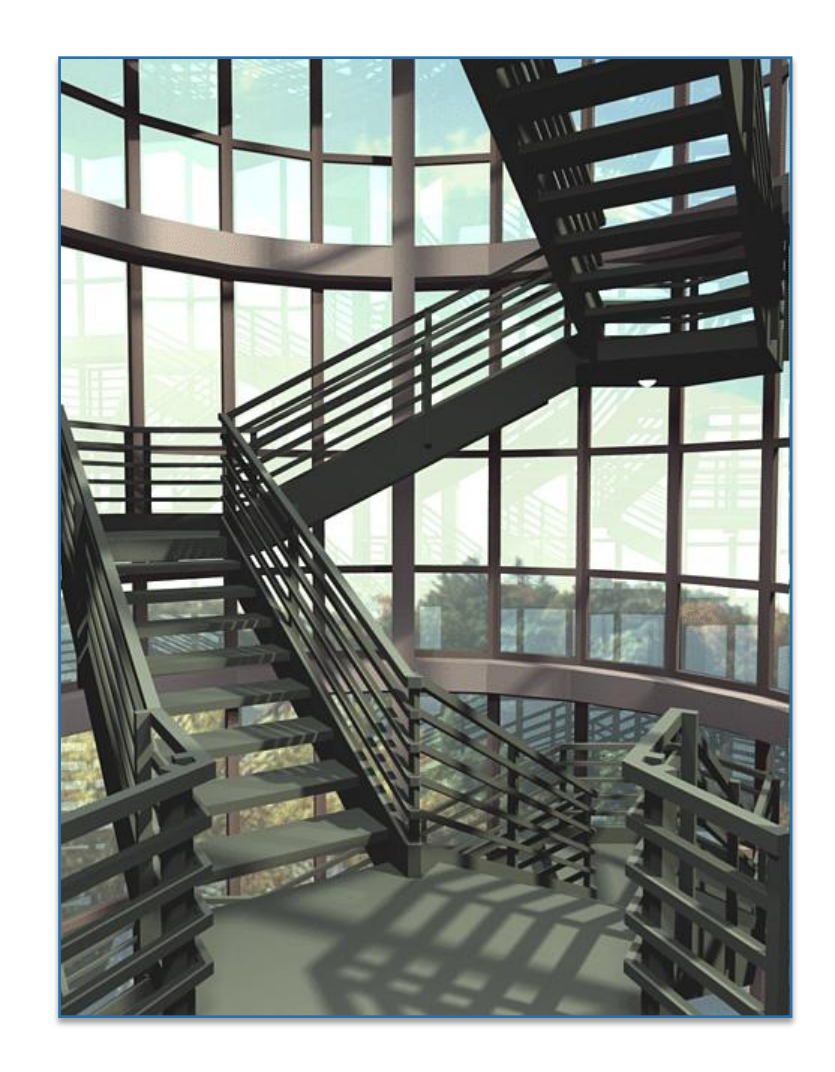

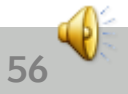

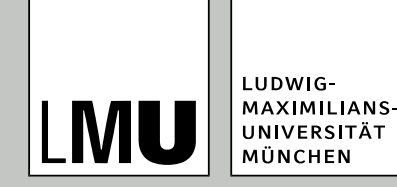

- Szene wird angenommen als perfekt diffus reflektierend. Unter dieser Annahme kann die Renderinggleichung numerisch gelöst werden.
- Polygone werden unterteilt in kleine Patches. Gesucht ist der Einfluss/der Anteil des diffus reflektierten Lichtes von einem Patch auf einen anderen (O(*n*²)).
- Ausgehend von Betrachtungen zur Verteilung von Wärmeenergie wird der Einfluss in sogenannte Formfaktoren berechnet und gespeichert.
- Szene wird daraufhin mit Flatshading dargestellt, wobei Formfaktoren berücksichtigt werden.

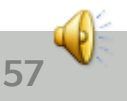

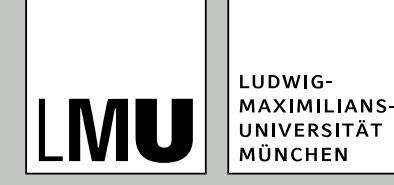

- Wesentlicher Aufwand ist die Berechnung der Form-Faktoren (FF). Aufwand und Qualität hängen von der Diskretisierung (Zahl der FF) ab.
- **Ziel**: Adaptive Diskretisierung (an den Stellen feiner unterteilen, wo es besonders auffällt)
- FFs sind unabhängig von der Betrachterposition und müssen damit bei Rotation/Zoom/Kamerafahrt nicht neu berechnet werden.
- Qualität wird deutlich bei indirektem Licht. Eine beleuchtete große Wand reflektier Licht diffus auf Gegenstände im Raum oder andere Wände.

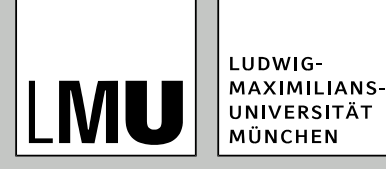

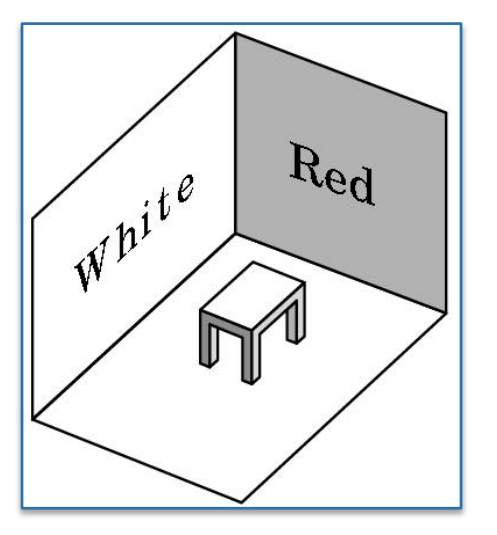

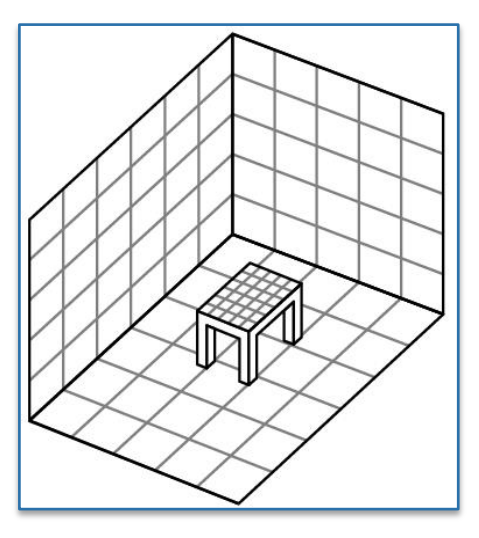

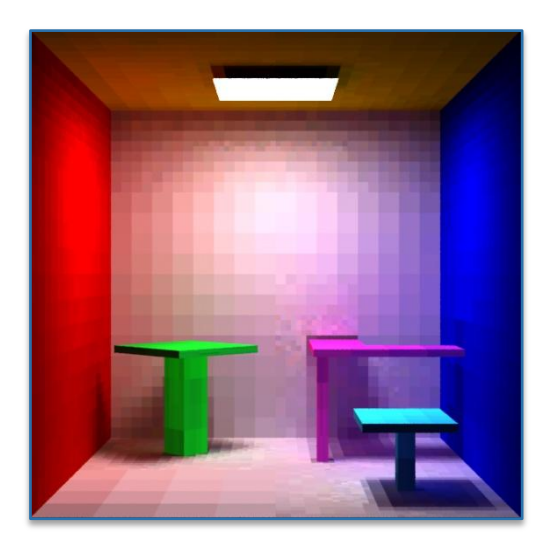

Eine einfache Szene für Radiosity-Darstellungen und die Unterteilung in Patches

Patches für die Radiosity-Berechnung

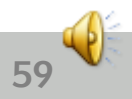

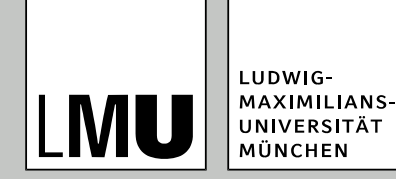

© Michael Cohen et al., Cornell University, Program of Computer Graphics.1988 gerendert; 30.000 Patches, 190 Stunden Rechenzeit auf einer VAX

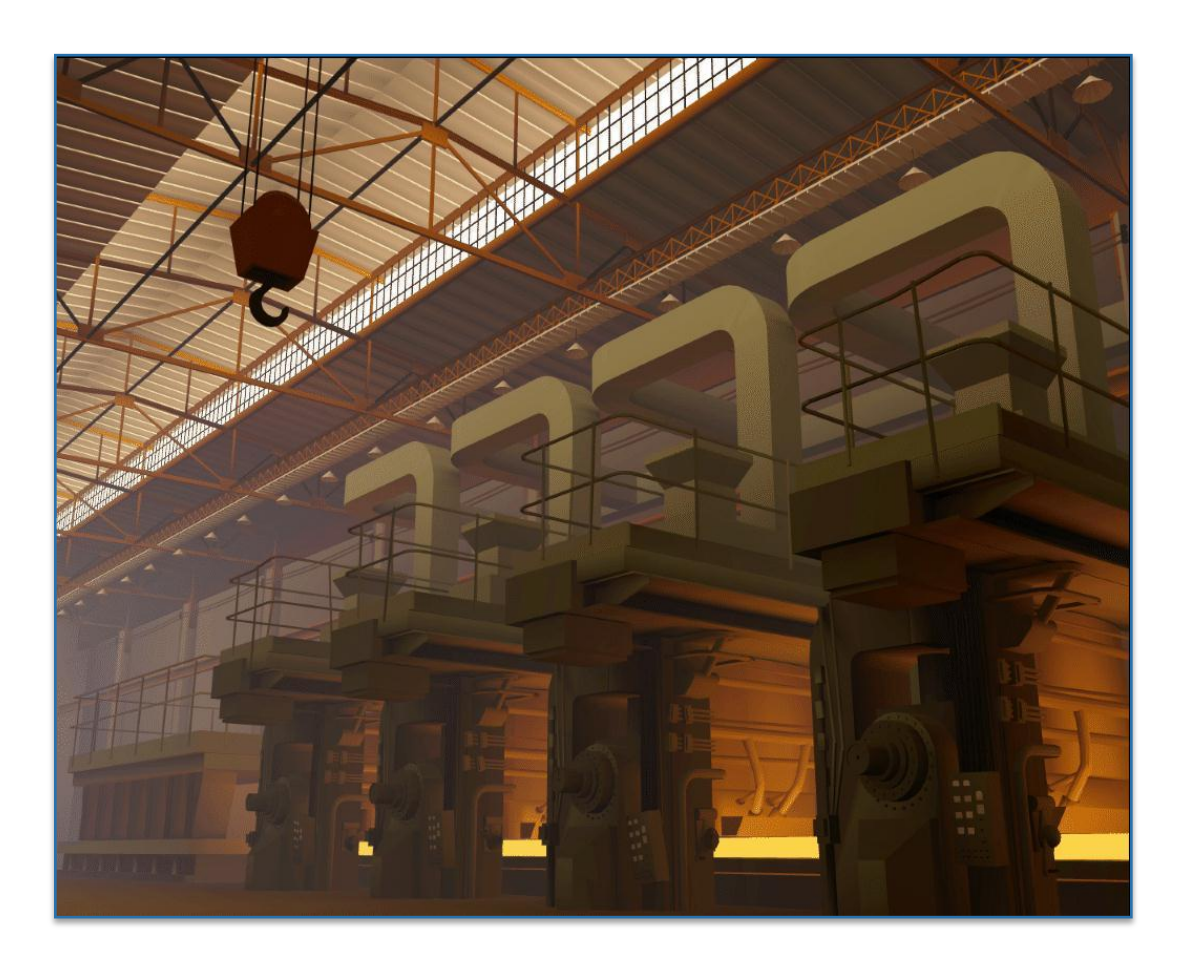

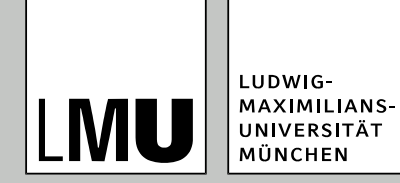

© Michael Cohen et al. Cornell University, Program of Computer Graphics. 1988 gerendert

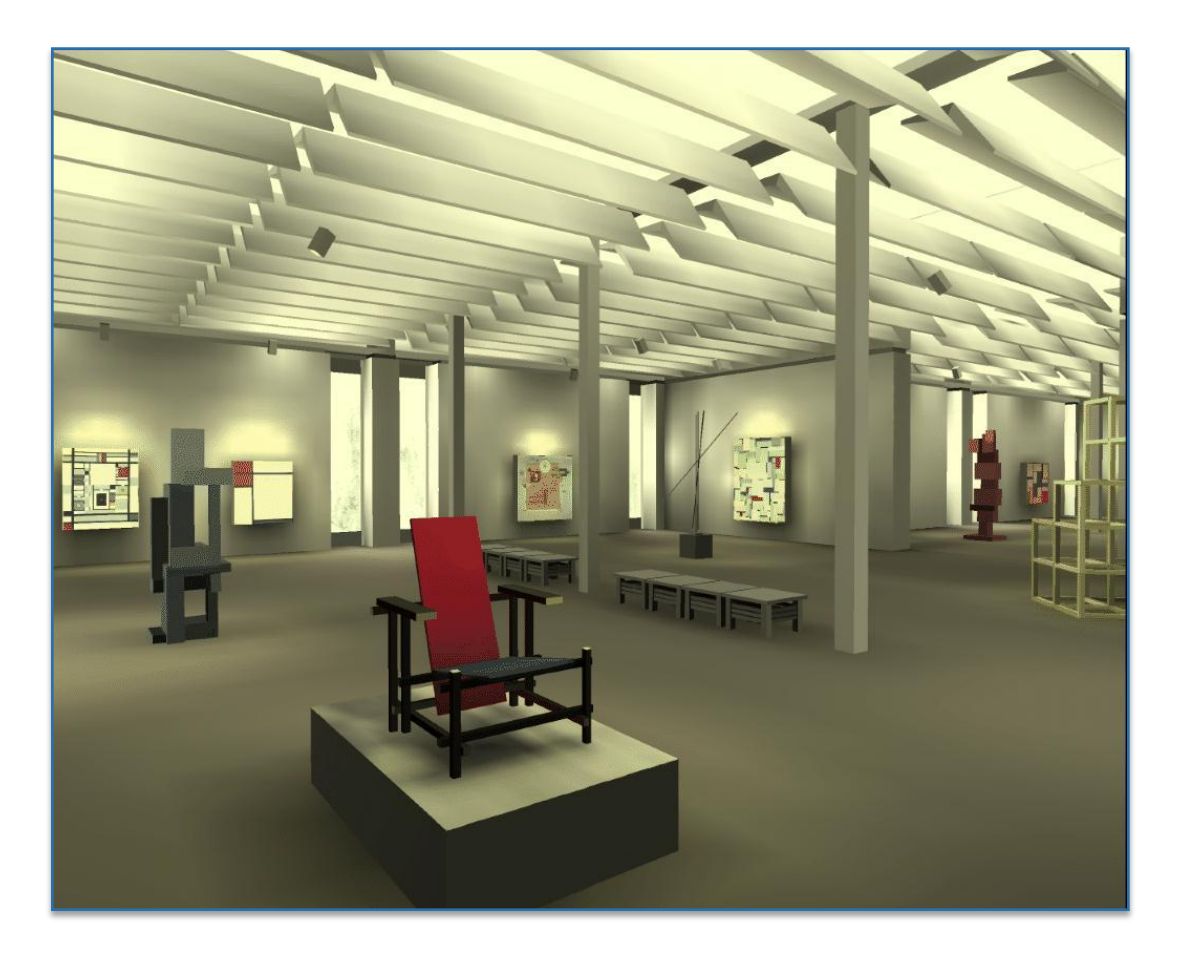

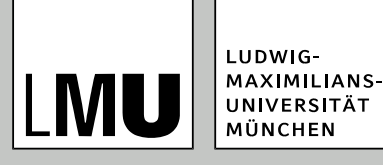

#### **GLOBALE BELEUCHTUNG: RAYTRACING UND Radiosity**

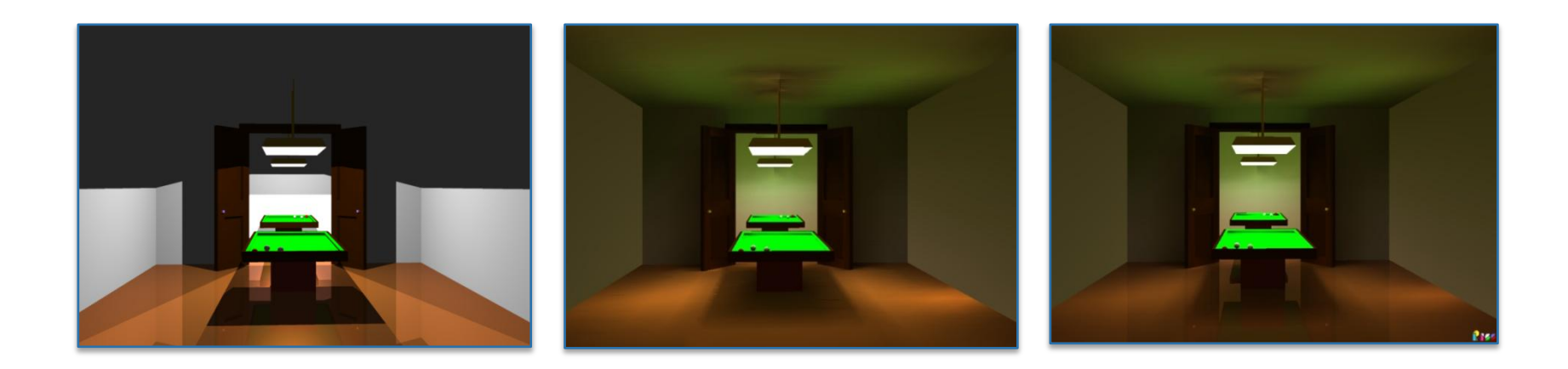

- Raytracing im 1. Schritt,
- Radiosity im 2. Schritt, Kombination rechts

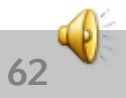

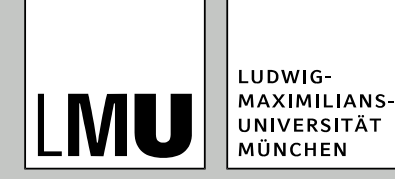

## **Globale Beleuchtung**

Kombination von Raytracing und Radiosity in einem 2-Pass-Verfahren

© Michael Cohen et al. Cornell University Program of Computer Graphics, 1987

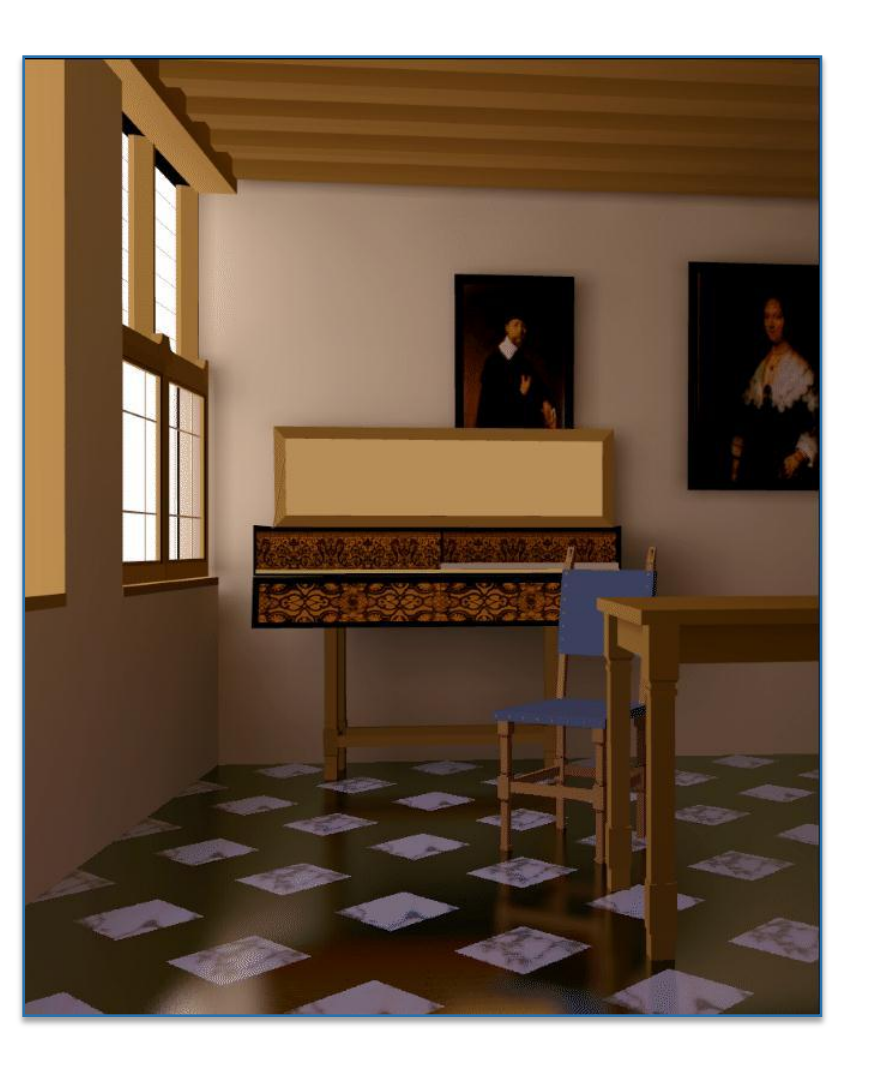

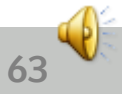

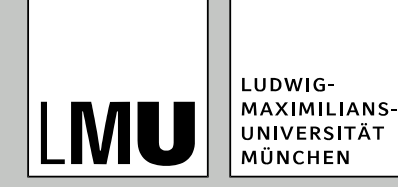

# **Zusätzliche Techniken**

- Modellierung von Oberflächendetail über Texturen: Texture Mapping, Bump Mapping,
- Atmosphärische Effekte wie Nebel, Tiefenschärfe, etc.
- Simulation realer Objekte und Materialien (Rauch, Feuer, Wasser, etc.)

**64**

Animation

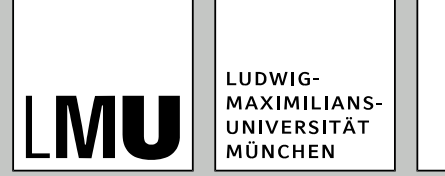

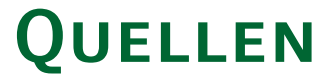

- Axel Hoppe. *Validierung und Nachbearbeitung von gerenderten Bildern.* Dissertation an der Otto-von Guericke-Universität Magdeburg, Shaker-Verlag, Aachen, 1999. ISBN 3-8265-4610-5
- Foley, van Dam, Feiner, Hughes. *Computer Graphics, Principles and Practice*. Zweite Auflage, Addison Wesley. ISBN 0-201-84840-6.
- Bernhard Preim. *Computergraphik 1*. Universität Magdeburg, Vorlesungsskript, Juli 2005.

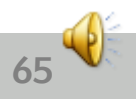